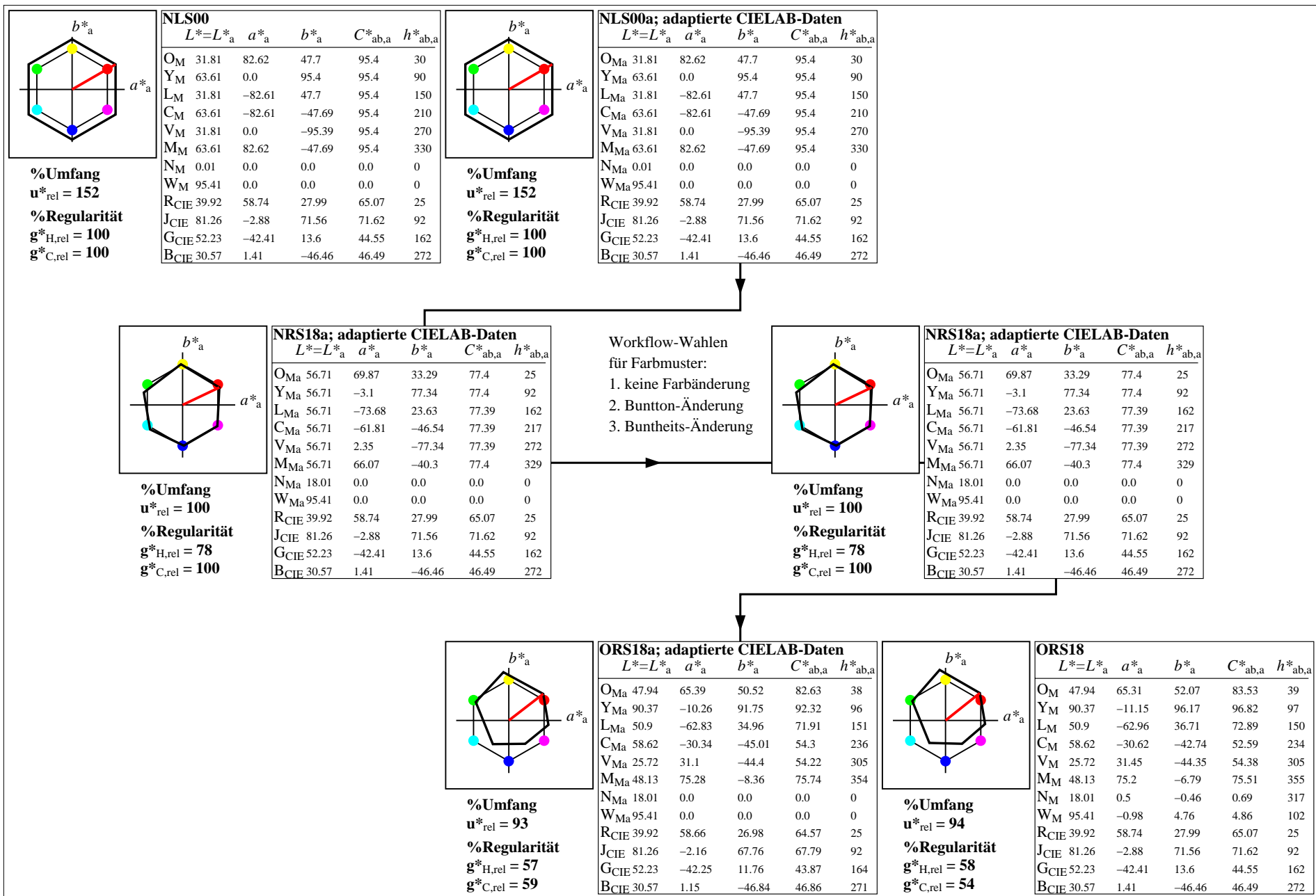

YG640−7, Farb-Management-Workflow: Geräte-Farbeingabendaten des Farbenraums NLS00 −> Geräte−Farbausgabedaten des Farbenraums ORS18, Seite 1/32

Relatives CIELAB-Buntheitsdiagramm:  $(a^* - lab^*a, b^* - lab^*a)$  und absolutes CIELAB Bunttondreiecks-Diagramm:  $(L^*, C^*_{ab})$  für Ein-  $(-)$  und Ausgabe  $(--)$ **NLS00: Eingabe (i) Farbmetrik-Sytem; Sechs Bunttonwinkel des Farbgerätes: (30.0, 90.0, 150.0, 210.0, 270.0, 330.0); Vier Bunttonwinkel der Elementarfarben: (25.5, 92.3, 162.2, 271.7) ORS18: Ausgabe (o) Farbmetrik-Sytem; Sechs Bunttonwinkel des Farbgerätes: (37.7, 96.4, 150.9, 236.0, 305.0, 353.7); Vier Bunttonwinkel der Elementarfarben: (24.7, 91.8, 164.5, 271.4)**

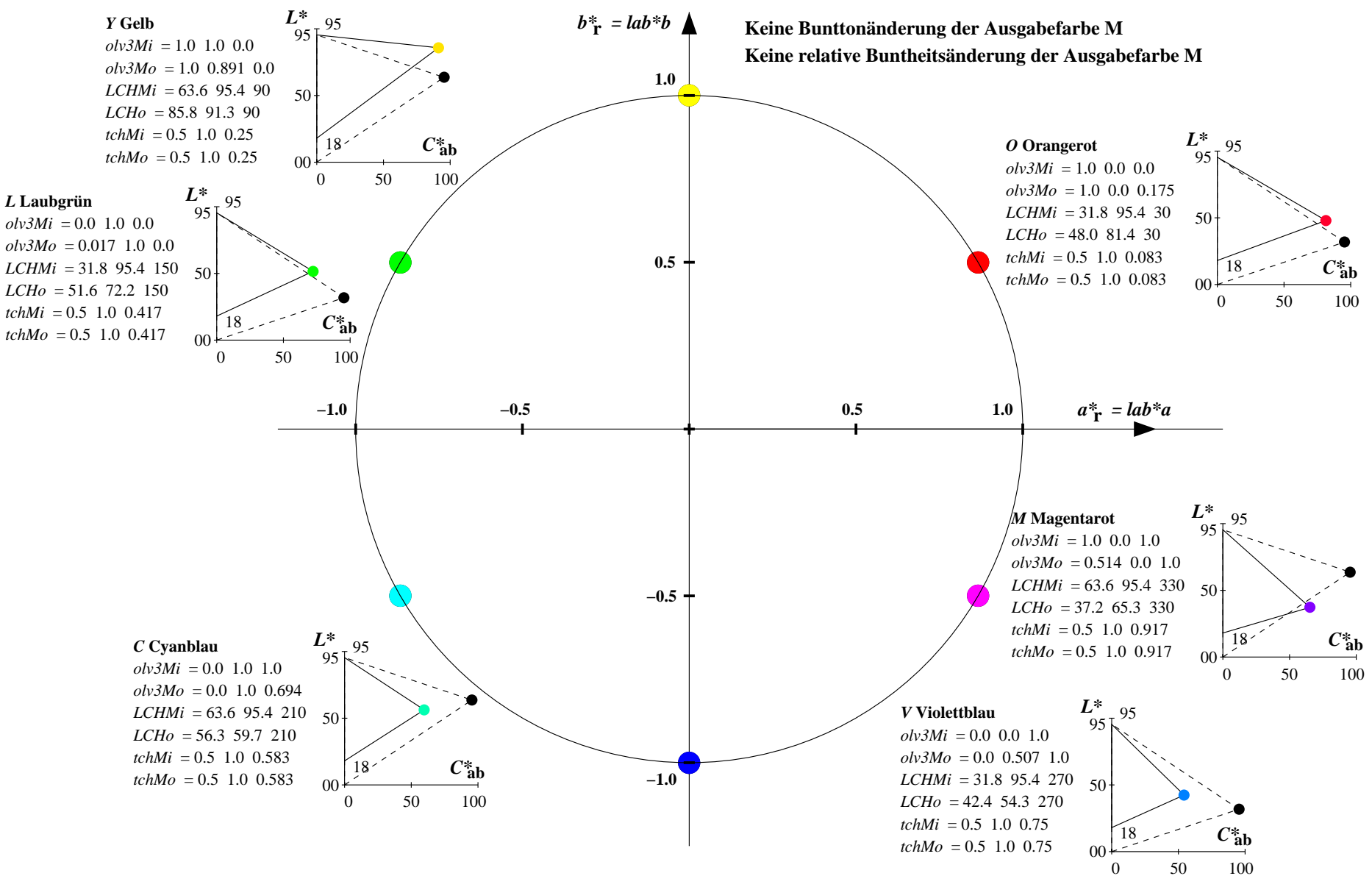

YG640−7, Farb-Management-Workflow: Geräte-Farbeingabendaten des Farbenraums NLS00 −> Geräte−Farbausgabedaten des Farbenraums ORS18, Seite 2/32

Relatives CIELAB-Buntheitsdiagramm:  $(a^* - lab^*a, b^* - lab^*a)$  und absolutes CIELAB Bunttondreiecks-Diagramm:  $(L^*, C^*_{ab})$  für Ein-  $(-)$  und Ausgabe  $(--)$ **NLS00: Eingabe (i) Farbmetrik-Sytem; Sechs Bunttonwinkel des Farbgerätes: (30.0, 90.0, 150.0, 210.0, 270.0, 330.0); Vier Bunttonwinkel der Elementarfarben: (25.5, 92.3, 162.2, 271.7) ORS18: Ausgabe (o) Farbmetrik-Sytem; Sechs Bunttonwinkel des Farbgerätes: (37.7, 96.4, 150.9, 236.0, 305.0, 353.7); Vier Bunttonwinkel der Elementarfarben: (24.7, 91.8, 164.5, 271.4)**

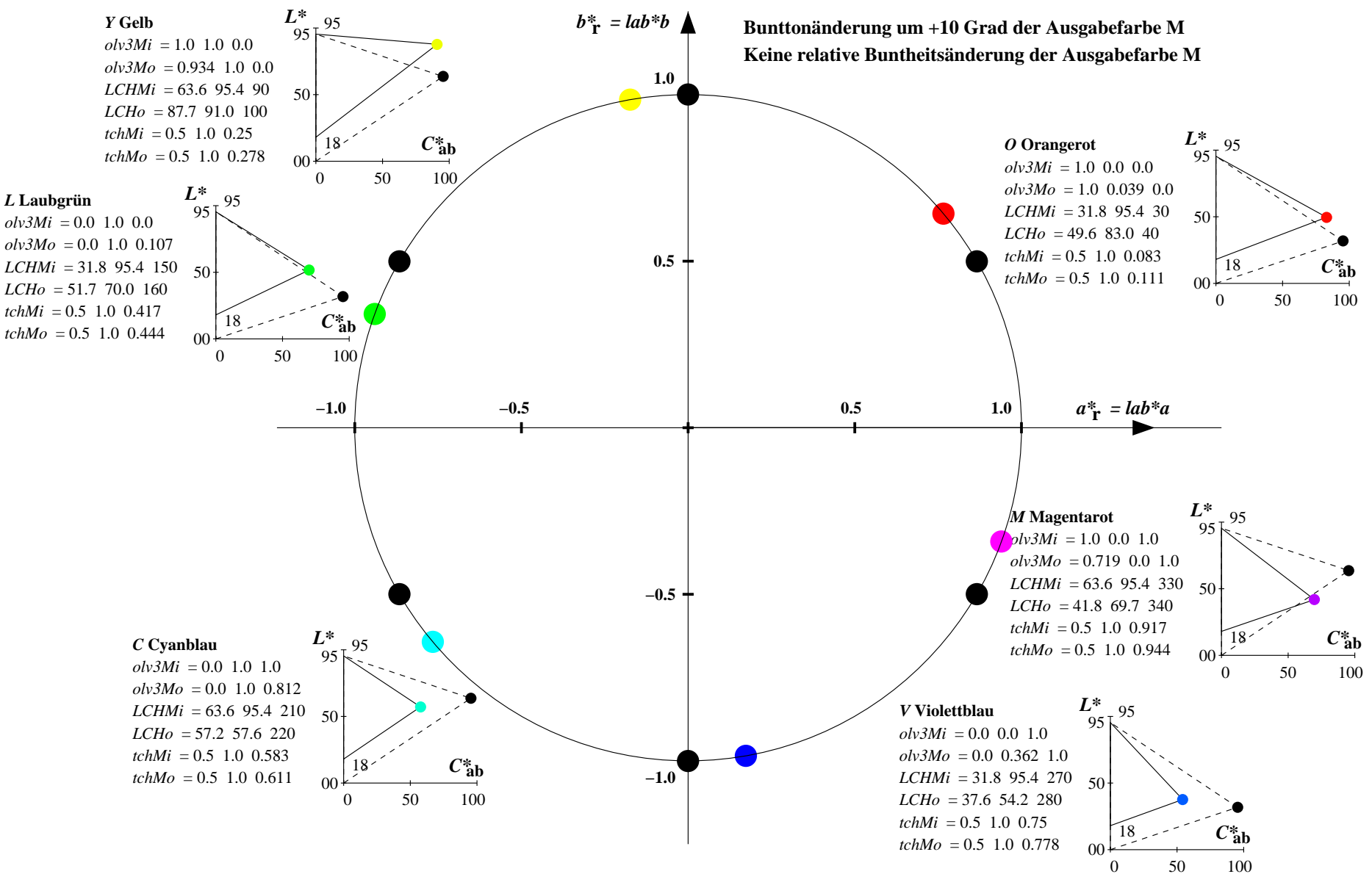

YG640−7, Farb-Management-Workflow: Geräte-Farbeingabendaten des Farbenraums NLS00 −> Geräte−Farbausgabedaten des Farbenraums ORS18, Seite 3/32

Relatives CIELAB-Buntheitsdiagramm:  $(a^* - lab^*a, b^* - lab^*a)$  und absolutes CIELAB Bunttondreiecks-Diagramm:  $(L^*, C^*_{ab})$  für Ein-  $(-)$  und Ausgabe  $(--)$ **NLS00: Eingabe (i) Farbmetrik-Sytem; Sechs Bunttonwinkel des Farbgerätes: (30.0, 90.0, 150.0, 210.0, 270.0, 330.0); Vier Bunttonwinkel der Elementarfarben: (25.5, 92.3, 162.2, 271.7) ORS18: Ausgabe (o) Farbmetrik-Sytem; Sechs Bunttonwinkel des Farbgerätes: (37.7, 96.4, 150.9, 236.0, 305.0, 353.7); Vier Bunttonwinkel der Elementarfarben: (24.7, 91.8, 164.5, 271.4)**

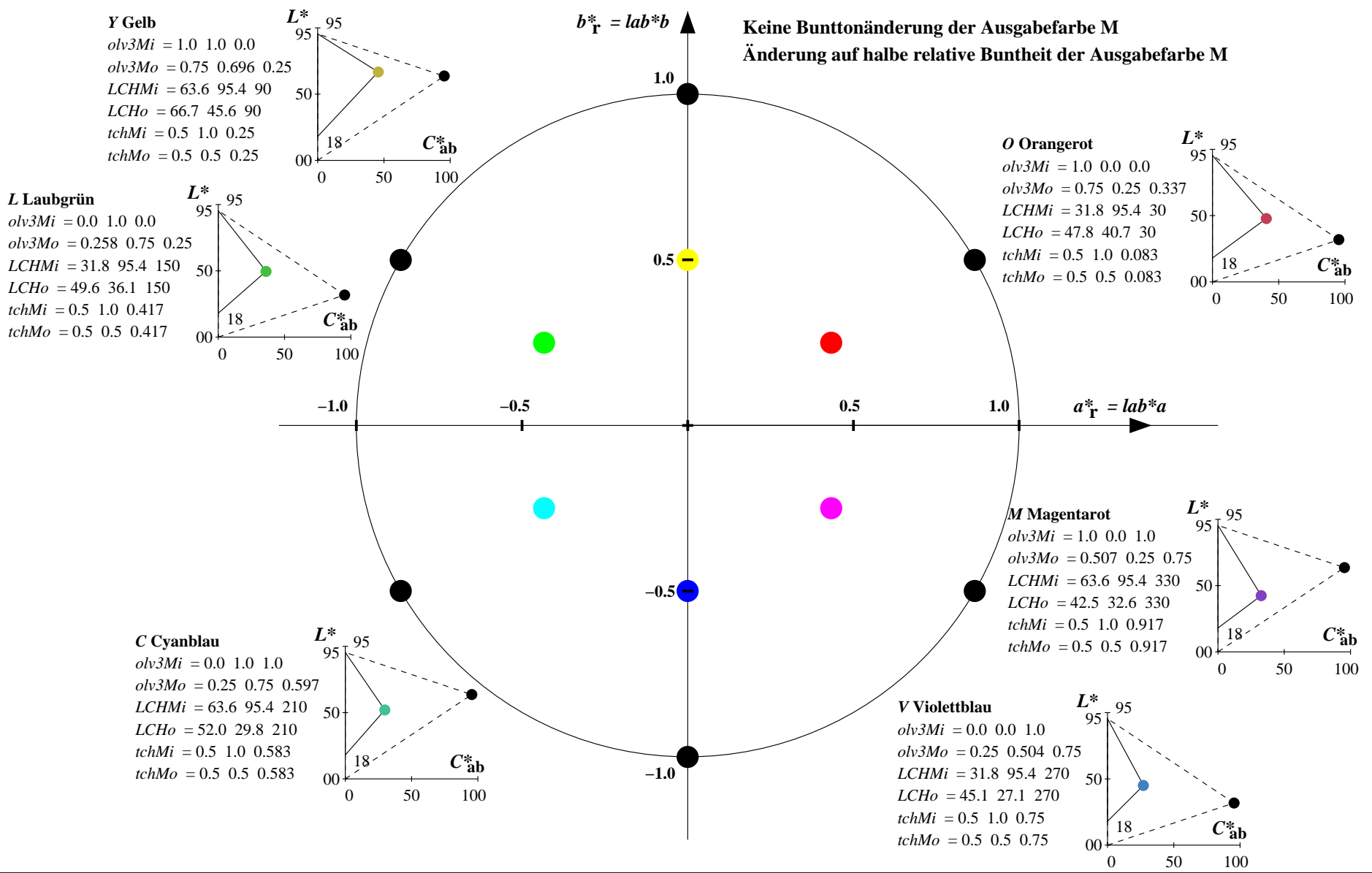

YG640−7, Farb-Management-Workflow: Geräte-Farbeingabendaten des Farbenraums NLS00 −> Geräte−Farbausgabedaten des Farbenraums ORS18, Seite 4/32

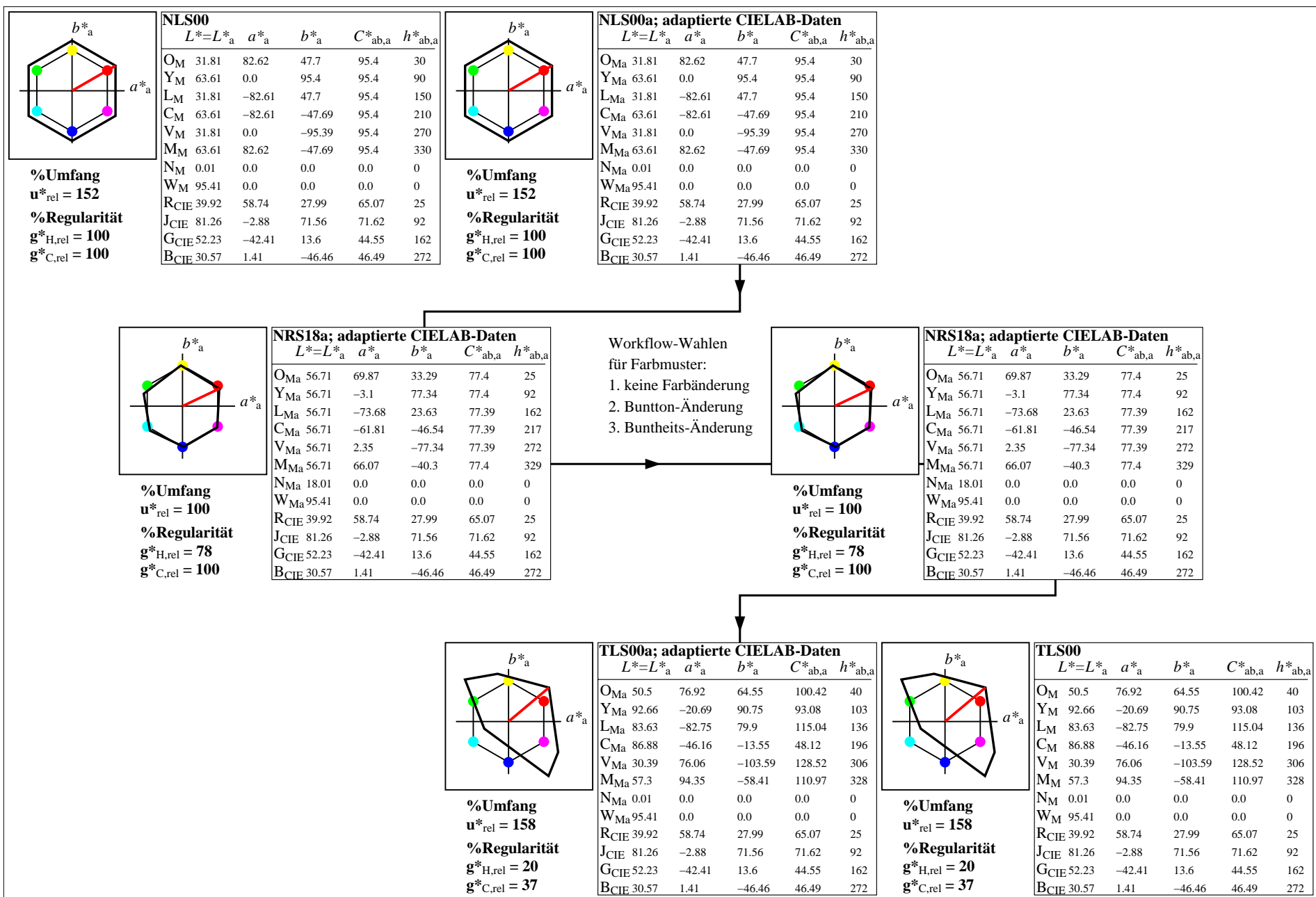

YG640−7, Farb-Management-Workflow: Geräte-Farbeingabendaten des Farbenraums NLS00 −> Geräte−Farbausgabedaten des Farbenraums TLS00, Seite 5/32

Relatives CIELAB-Buntheitsdiagramm:  $(a^* - lab^*a, b^* - lab^*a)$  und absolutes CIELAB Bunttondreiecks-Diagramm:  $(L^*, C^*_{ab})$  für Ein-  $(-)$  und Ausgabe  $(--)$ **NLS00: Eingabe (i) Farbmetrik-Sytem; Sechs Bunttonwinkel des Farbgerätes: (30.0, 90.0, 150.0, 210.0, 270.0, 330.0); Vier Bunttonwinkel der Elementarfarben: (25.5, 92.3, 162.2, 271.7) TLS00: Ausgabe (o) Farbmetrik-Sytem; Sechs Bunttonwinkel des Farbgerätes: (40.0, 102.8, 136.0, 196.4, 306.3, 328.2); Vier Bunttonwinkel der Elementarfarben: (25.5, 92.3, 162.2, 271.7)**

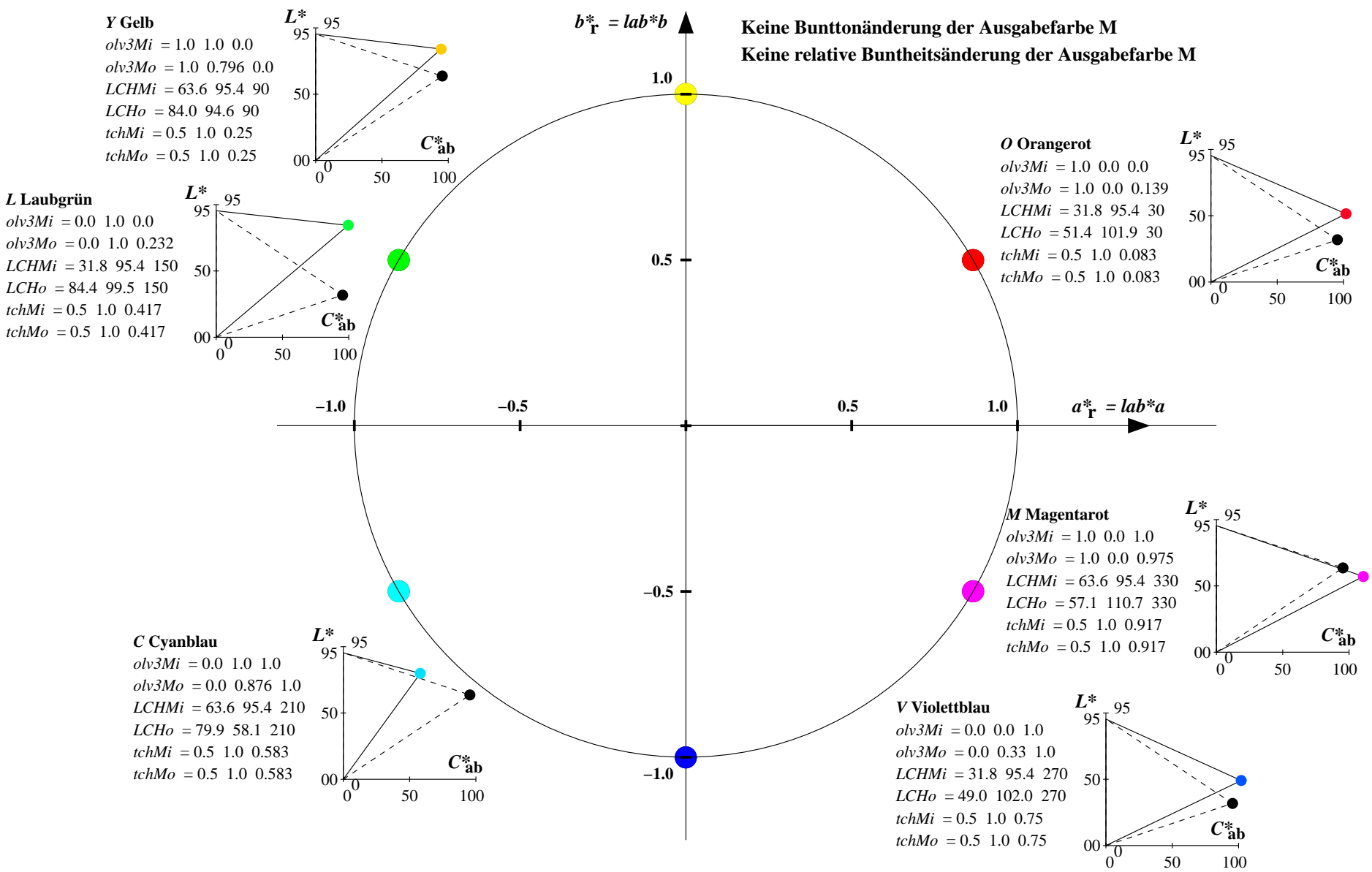

YG640−7, Farb-Management-Workflow: Geräte-Farbeingabendaten des Farbenraums NLS00 −> Geräte−Farbausgabedaten des Farbenraums TLS00, Seite 6/32

Relatives CIELAB-Buntheitsdiagramm:  $(a^* - lab^*a, b^* - lab^*a)$  und absolutes CIELAB Bunttondreiecks-Diagramm:  $(L^*, C^*_{ab})$  für Ein-  $(-)$  und Ausgabe  $(--)$ **NLS00: Eingabe (i) Farbmetrik-Sytem; Sechs Bunttonwinkel des Farbgerätes: (30.0, 90.0, 150.0, 210.0, 270.0, 330.0); Vier Bunttonwinkel der Elementarfarben: (25.5, 92.3, 162.2, 271.7) TLS00: Ausgabe (o) Farbmetrik-Sytem; Sechs Bunttonwinkel des Farbgerätes: (40.0, 102.8, 136.0, 196.4, 306.3, 328.2); Vier Bunttonwinkel der Elementarfarben: (25.5, 92.3, 162.2, 271.7)**

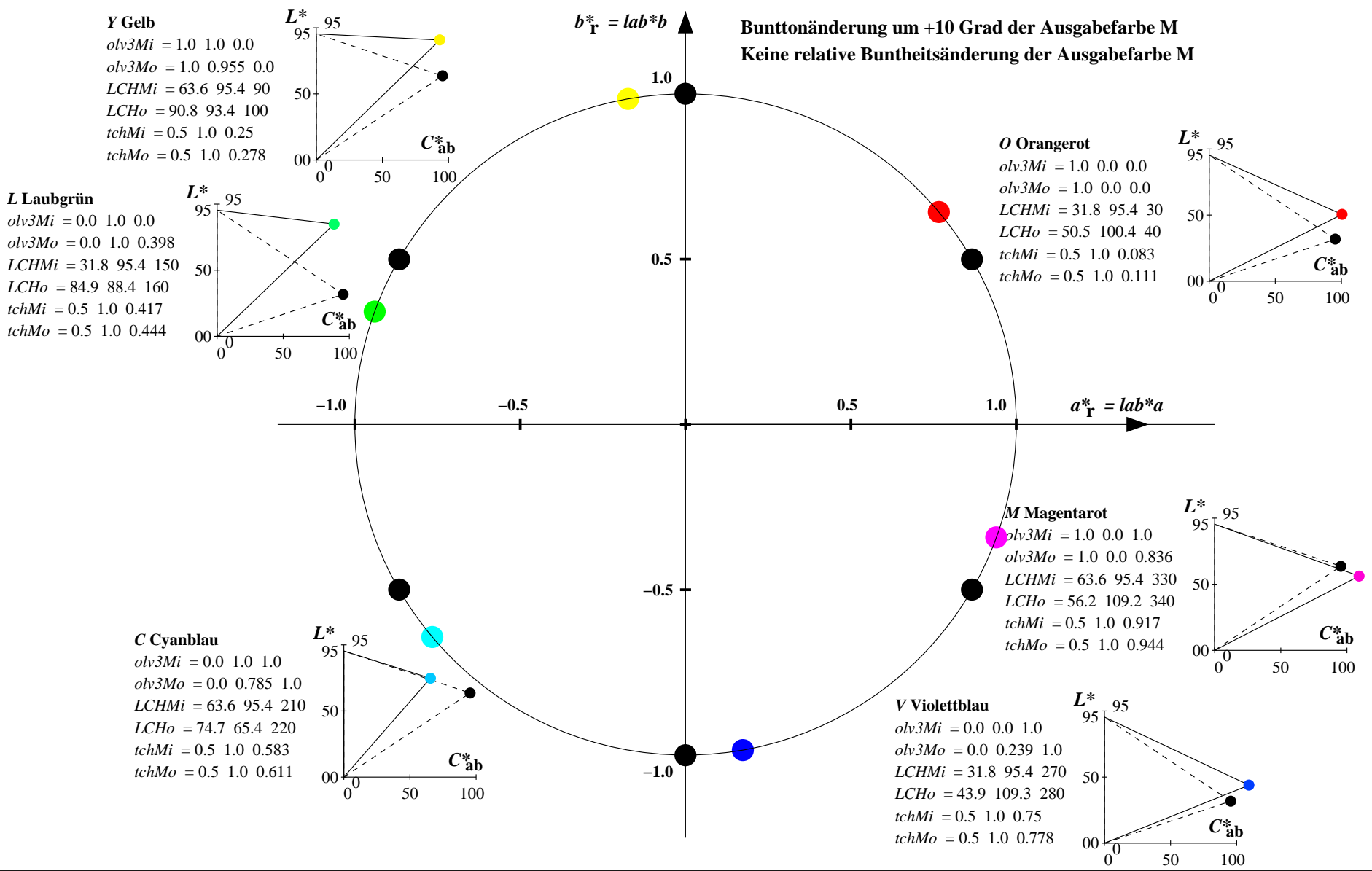

YG640−7, Farb-Management-Workflow: Geräte-Farbeingabendaten des Farbenraums NLS00 −> Geräte−Farbausgabedaten des Farbenraums TLS00, Seite 7/32

Relatives CIELAB-Buntheitsdiagramm:  $(a^* - lab^*a, b^* - lab^*a)$  und absolutes CIELAB Bunttondreiecks-Diagramm:  $(L^*, C^*_{ab})$  für Ein-  $(-)$  und Ausgabe  $(--)$ **NLS00: Eingabe (i) Farbmetrik-Sytem; Sechs Bunttonwinkel des Farbgerätes: (30.0, 90.0, 150.0, 210.0, 270.0, 330.0); Vier Bunttonwinkel der Elementarfarben: (25.5, 92.3, 162.2, 271.7) TLS00: Ausgabe (o) Farbmetrik-Sytem; Sechs Bunttonwinkel des Farbgerätes: (40.0, 102.8, 136.0, 196.4, 306.3, 328.2); Vier Bunttonwinkel der Elementarfarben: (25.5, 92.3, 162.2, 271.7)**

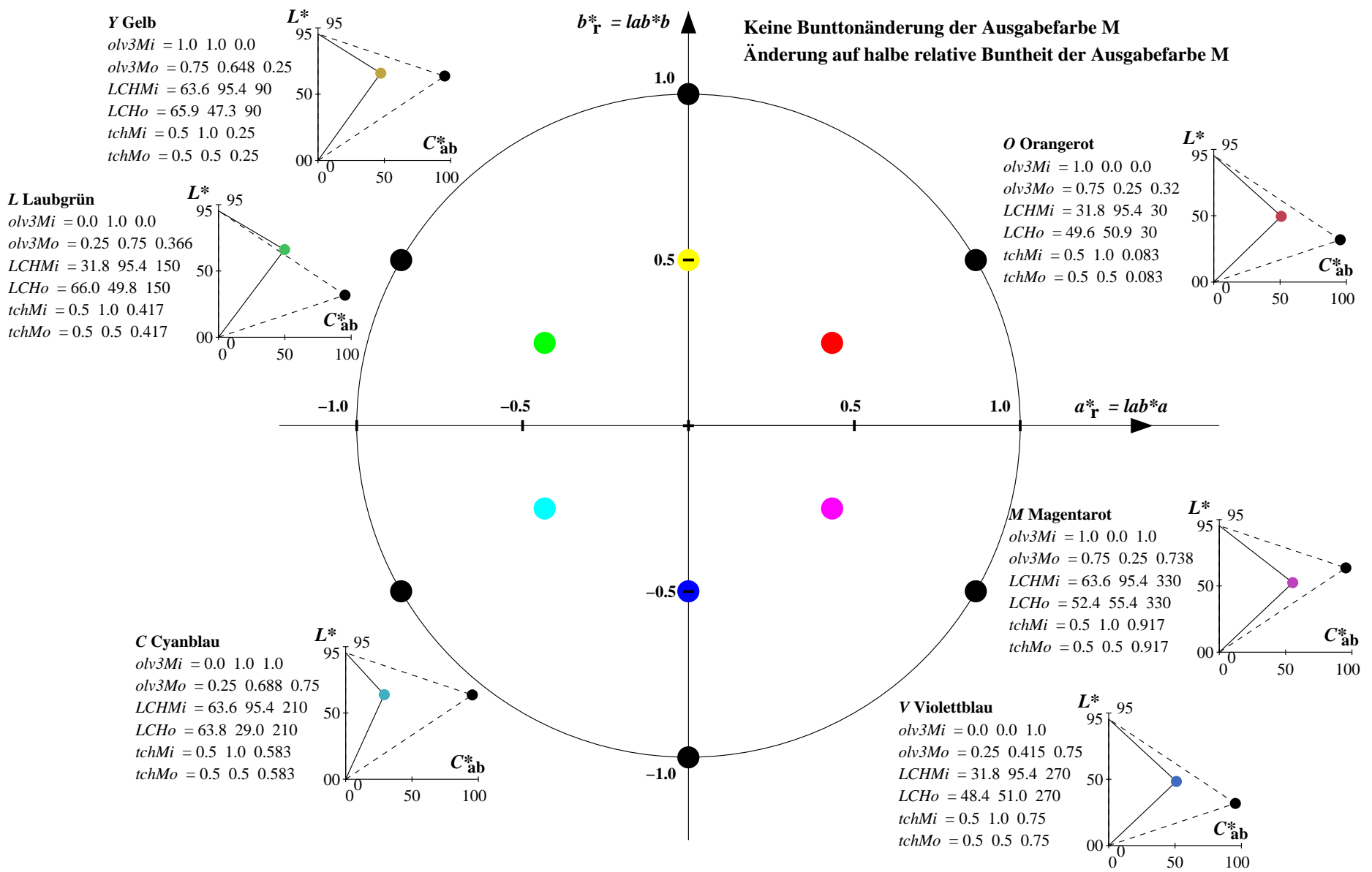

YG640−7, Farb-Management-Workflow: Geräte-Farbeingabendaten des Farbenraums NLS00 −> Geräte−Farbausgabedaten des Farbenraums TLS00, Seite 8/32

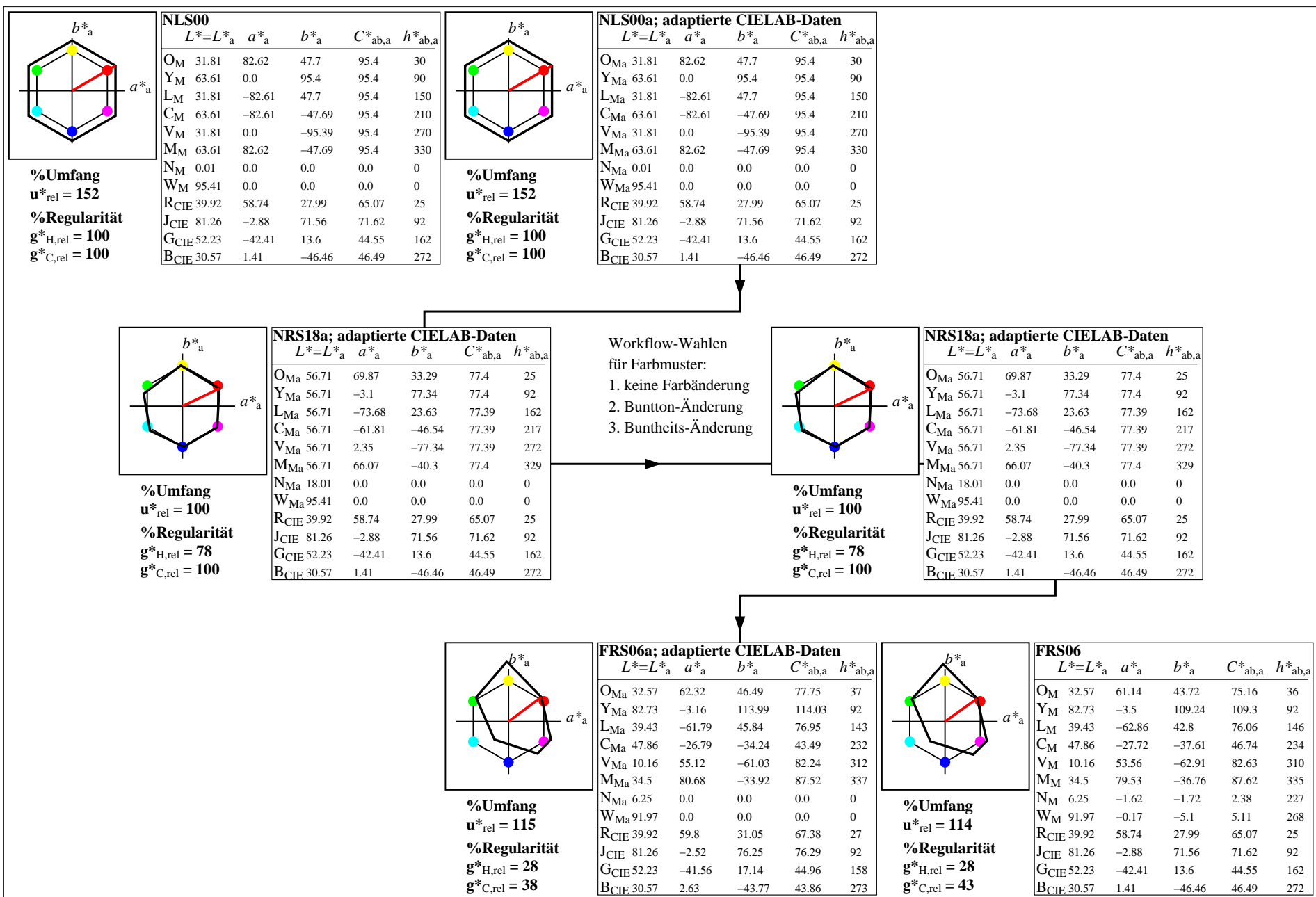

YG640−7, Farb-Management-Workflow: Geräte-Farbeingabendaten des Farbenraums NLS00 −> Geräte−Farbausgabedaten des Farbenraums FRS06, Seite 9/32

Relatives CIELAB-Buntheitsdiagramm:  $(a^* - lab^*a, b^* - lab^*a)$  und absolutes CIELAB Bunttondreiecks-Diagramm:  $(L^*, C^*_{ab})$  für Ein-  $(-)$  und Ausgabe  $(--)$ **NLS00: Eingabe (i) Farbmetrik-Sytem; Sechs Bunttonwinkel des Farbgerätes: (30.0, 90.0, 150.0, 210.0, 270.0, 330.0); Vier Bunttonwinkel der Elementarfarben: (25.5, 92.3, 162.2, 271.7) FRS06: Ausgabe (o) Farbmetrik-Sytem; Sechs Bunttonwinkel des Farbgerätes: (36.7, 91.6, 143.4, 232.0, 312.1, 337.2); Vier Bunttonwinkel der Elementarfarben: (27.4, 91.9, 157.6, 273.4)**

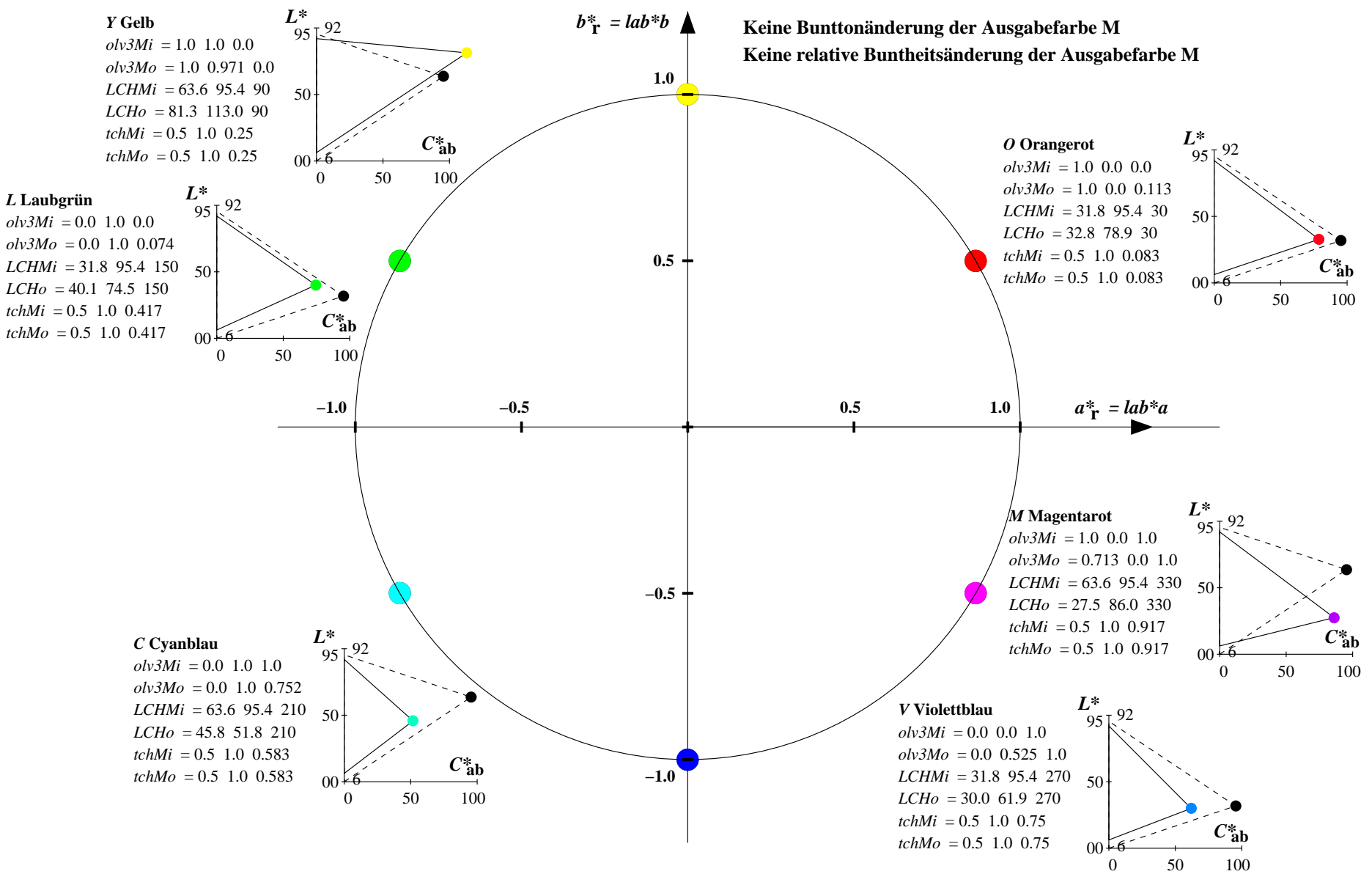

YG640−7, Farb-Management-Workflow: Geräte-Farbeingabendaten des Farbenraums NLS00 −> Geräte−Farbausgabedaten des Farbenraums FRS06, Seite 10/32

Relatives CIELAB-Buntheitsdiagramm:  $(a^* - lab^*a, b^* - lab^*a)$  und absolutes CIELAB Bunttondreiecks-Diagramm:  $(L^*, C^*_{ab})$  für Ein-  $(-)$  und Ausgabe  $(--)$ **NLS00: Eingabe (i) Farbmetrik-Sytem; Sechs Bunttonwinkel des Farbgerätes: (30.0, 90.0, 150.0, 210.0, 270.0, 330.0); Vier Bunttonwinkel der Elementarfarben: (25.5, 92.3, 162.2, 271.7) FRS06: Ausgabe (o) Farbmetrik-Sytem; Sechs Bunttonwinkel des Farbgerätes: (36.7, 91.6, 143.4, 232.0, 312.1, 337.2); Vier Bunttonwinkel der Elementarfarben: (27.4, 91.9, 157.6, 273.4)**

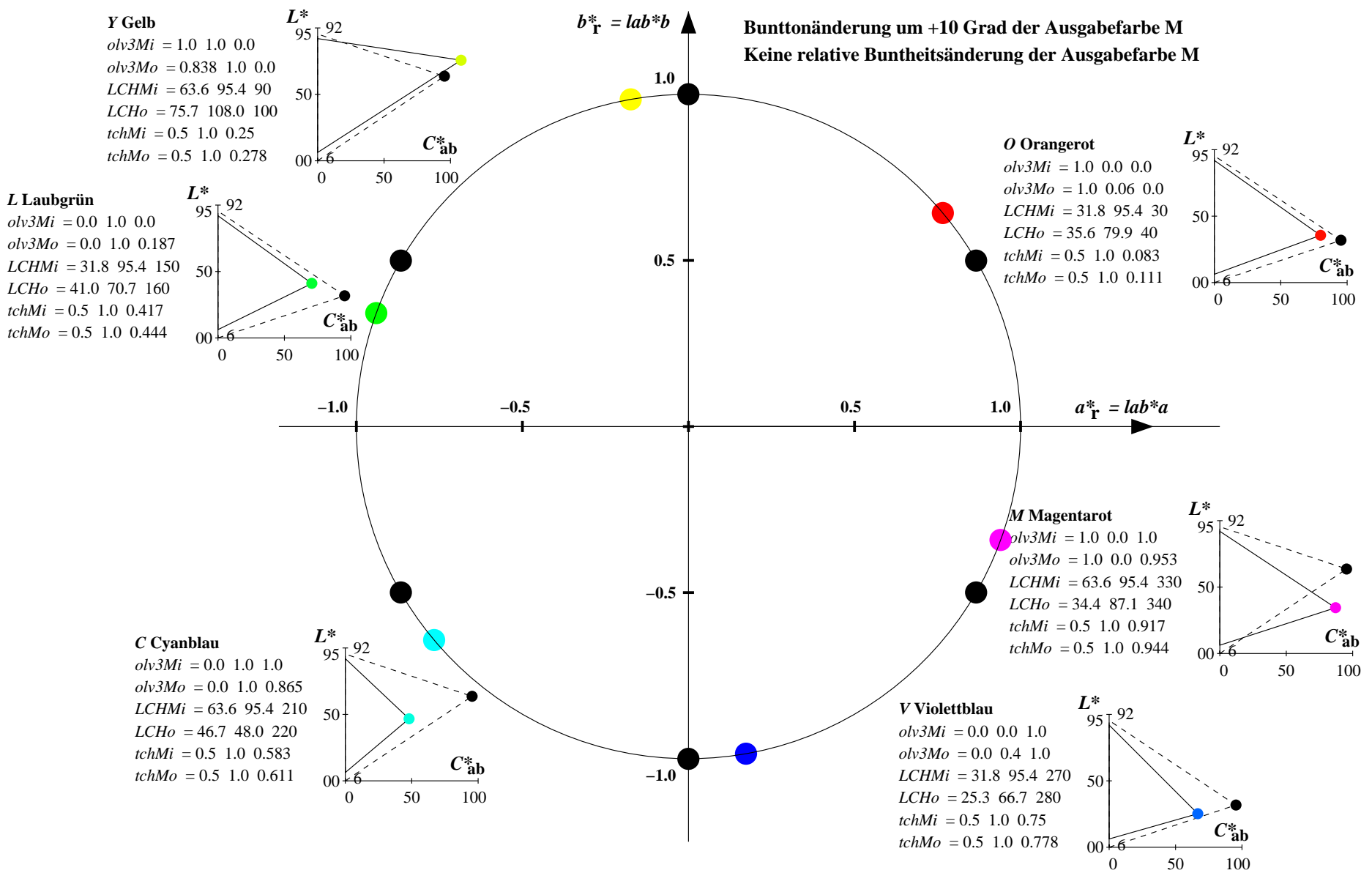

YG640−7, Farb-Management-Workflow: Geräte-Farbeingabendaten des Farbenraums NLS00 −> Geräte−Farbausgabedaten des Farbenraums FRS06, Seite 11/32

Relatives CIELAB-Buntheitsdiagramm:  $(a^* - lab^*a, b^* - lab^*a)$  und absolutes CIELAB Bunttondreiecks-Diagramm:  $(L^*, C^*_{ab})$  für Ein-  $(-)$  und Ausgabe  $(--)$ **NLS00: Eingabe (i) Farbmetrik-Sytem; Sechs Bunttonwinkel des Farbgerätes: (30.0, 90.0, 150.0, 210.0, 270.0, 330.0); Vier Bunttonwinkel der Elementarfarben: (25.5, 92.3, 162.2, 271.7) FRS06: Ausgabe (o) Farbmetrik-Sytem; Sechs Bunttonwinkel des Farbgerätes: (36.7, 91.6, 143.4, 232.0, 312.1, 337.2); Vier Bunttonwinkel der Elementarfarben: (27.4, 91.9, 157.6, 273.4)**

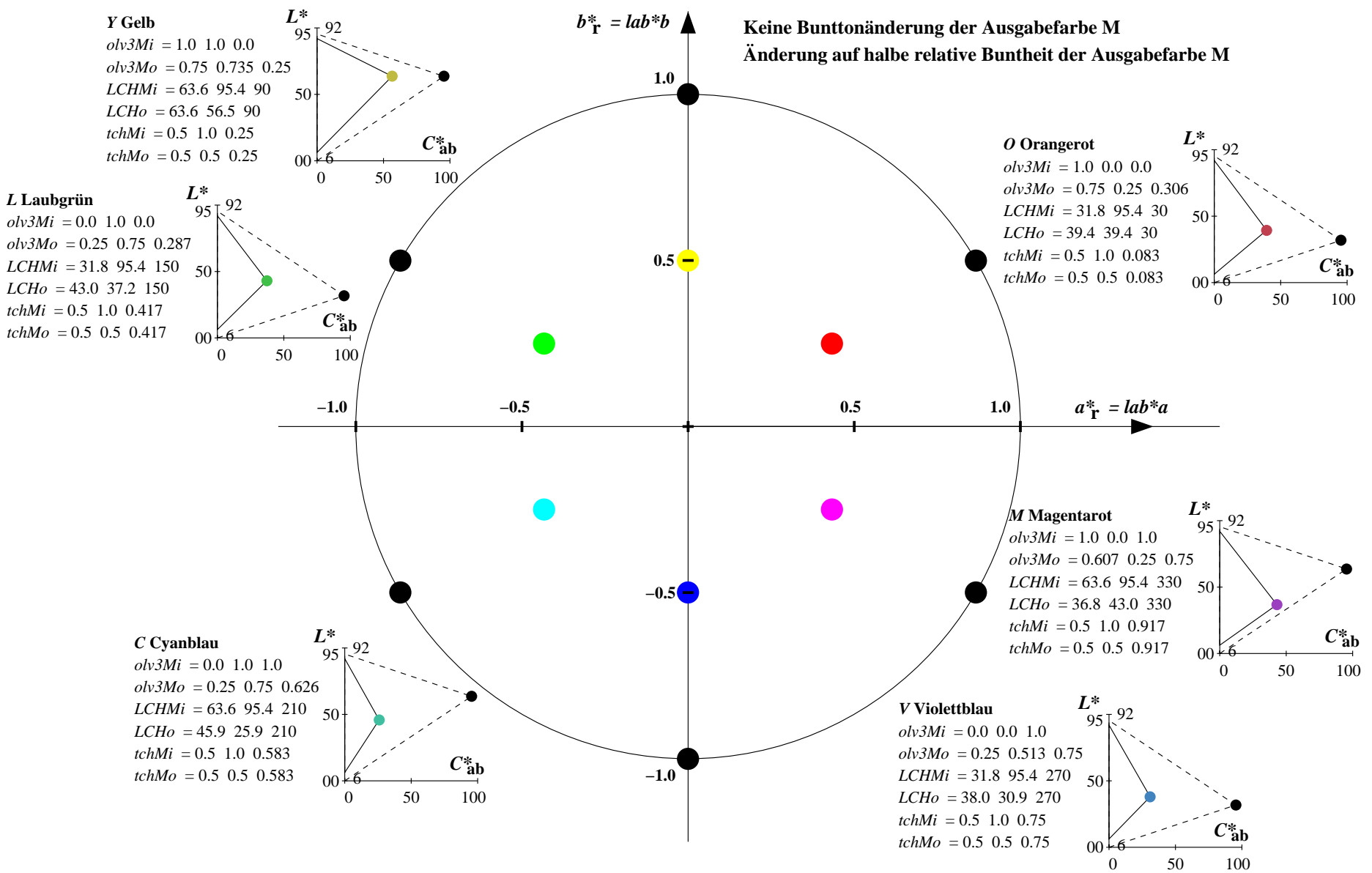

YG640−7, Farb-Management-Workflow: Geräte-Farbeingabendaten des Farbenraums NLS00 −> Geräte−Farbausgabedaten des Farbenraums FRS06, Seite 12/32

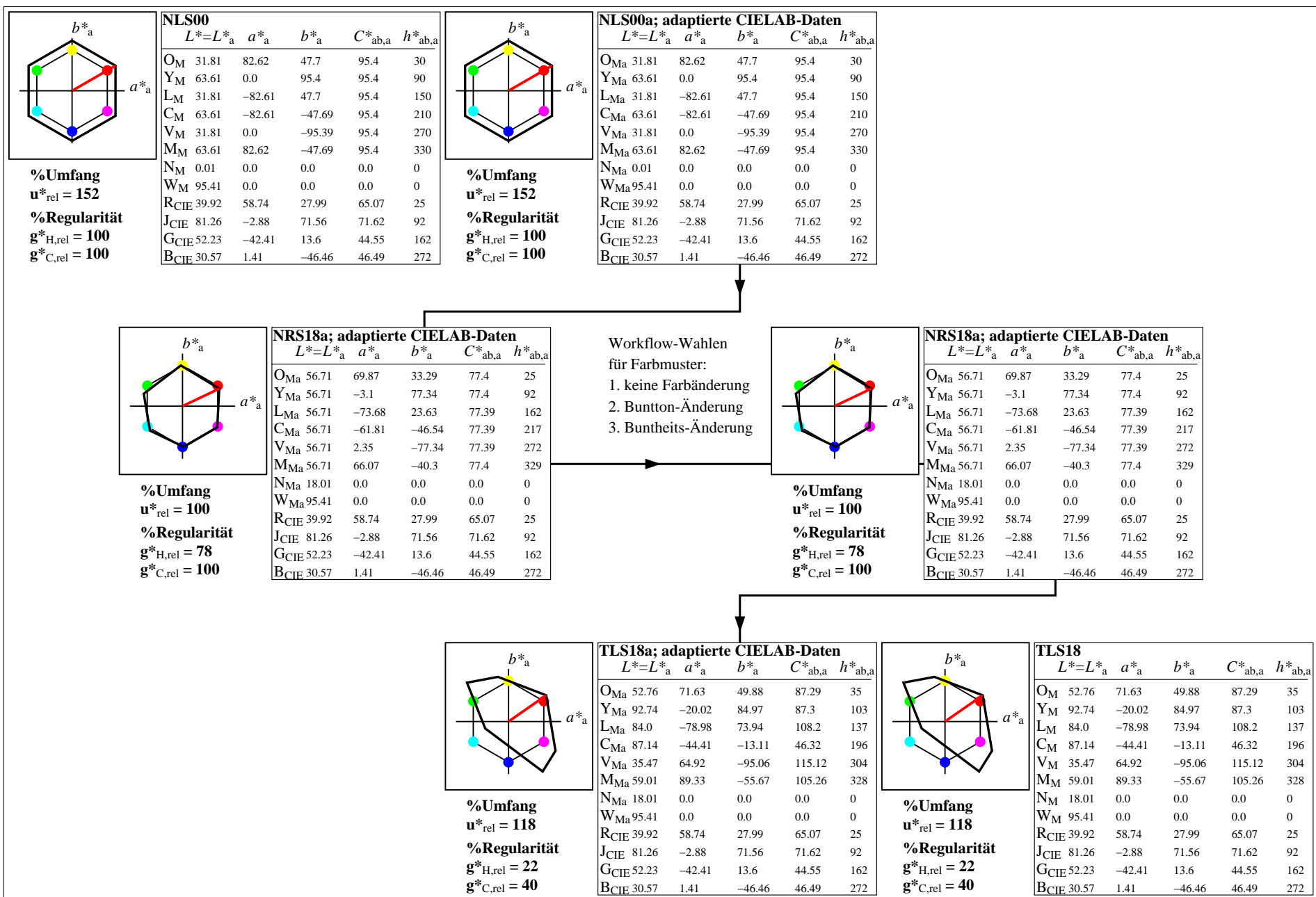

YG640−7, Farb-Management-Workflow: Geräte-Farbeingabendaten des Farbenraums NLS00 −> Geräte−Farbausgabedaten des Farbenraums TLS18, Seite 13/32

Relatives CIELAB-Buntheitsdiagramm:  $(a^* - lab^*a, b^* - lab^*a)$  und absolutes CIELAB Bunttondreiecks-Diagramm:  $(L^*, C^*_{ab})$  für Ein-  $(-)$  und Ausgabe  $(--)$ **NLS00: Eingabe (i) Farbmetrik-Sytem; Sechs Bunttonwinkel des Farbgerätes: (30.0, 90.0, 150.0, 210.0, 270.0, 330.0); Vier Bunttonwinkel der Elementarfarben: (25.5, 92.3, 162.2, 271.7) TLS18: Ausgabe (o) Farbmetrik-Sytem; Sechs Bunttonwinkel des Farbgerätes: (34.9, 103.3, 136.9, 196.5, 304.3, 328.1); Vier Bunttonwinkel der Elementarfarben: (25.5, 92.3, 162.2, 271.7)**

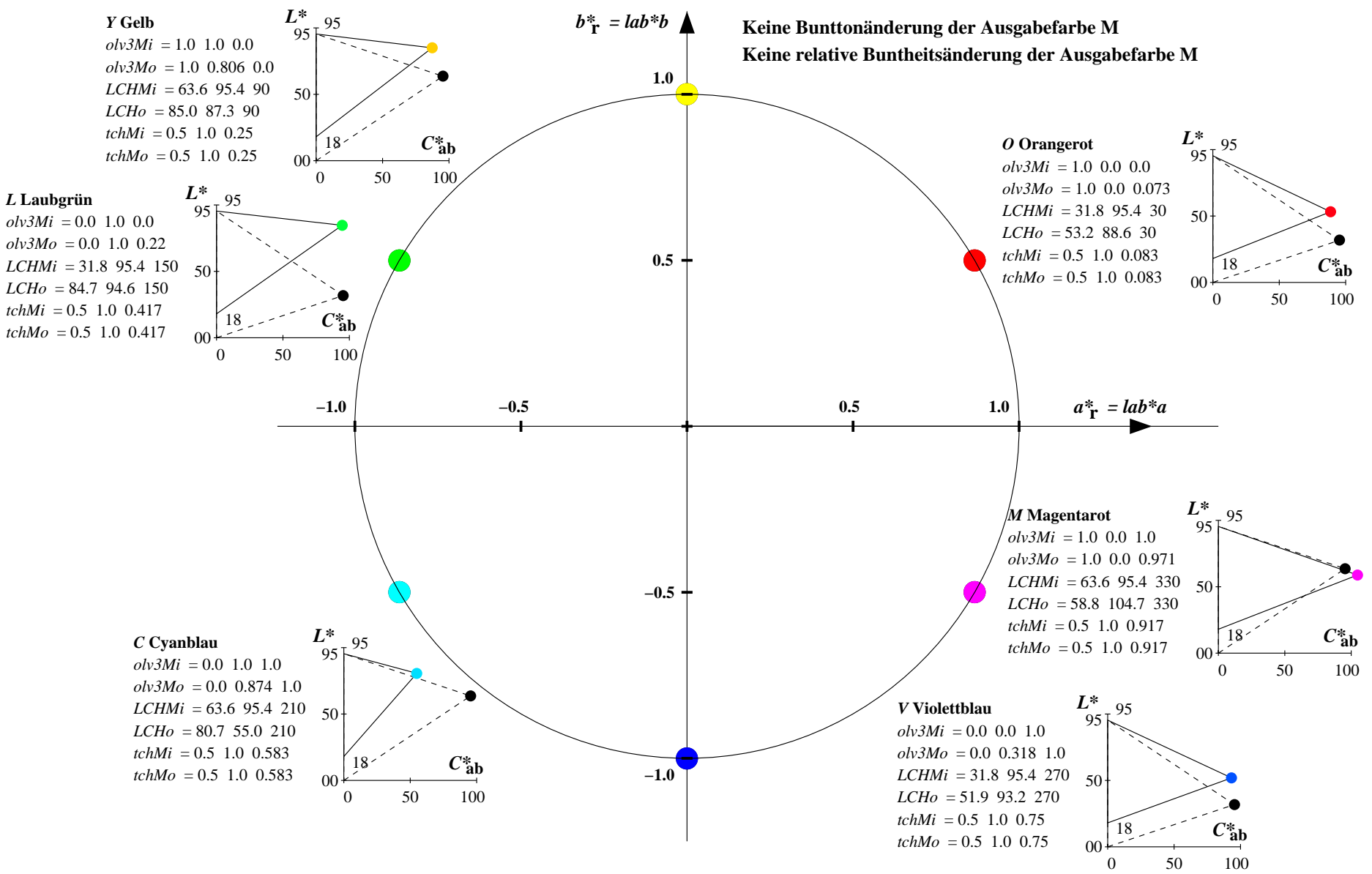

YG640−7, Farb-Management-Workflow: Geräte-Farbeingabendaten des Farbenraums NLS00 −> Geräte−Farbausgabedaten des Farbenraums TLS18, Seite 14/32

Relatives CIELAB-Buntheitsdiagramm:  $(a^* - lab^*a, b^* - lab^*a)$  und absolutes CIELAB Bunttondreiecks-Diagramm:  $(L^*, C^*_{ab})$  für Ein-  $(-)$  und Ausgabe  $(--)$ **NLS00: Eingabe (i) Farbmetrik-Sytem; Sechs Bunttonwinkel des Farbgerätes: (30.0, 90.0, 150.0, 210.0, 270.0, 330.0); Vier Bunttonwinkel der Elementarfarben: (25.5, 92.3, 162.2, 271.7) TLS18: Ausgabe (o) Farbmetrik-Sytem; Sechs Bunttonwinkel des Farbgerätes: (34.9, 103.3, 136.9, 196.5, 304.3, 328.1); Vier Bunttonwinkel der Elementarfarben: (25.5, 92.3, 162.2, 271.7)**

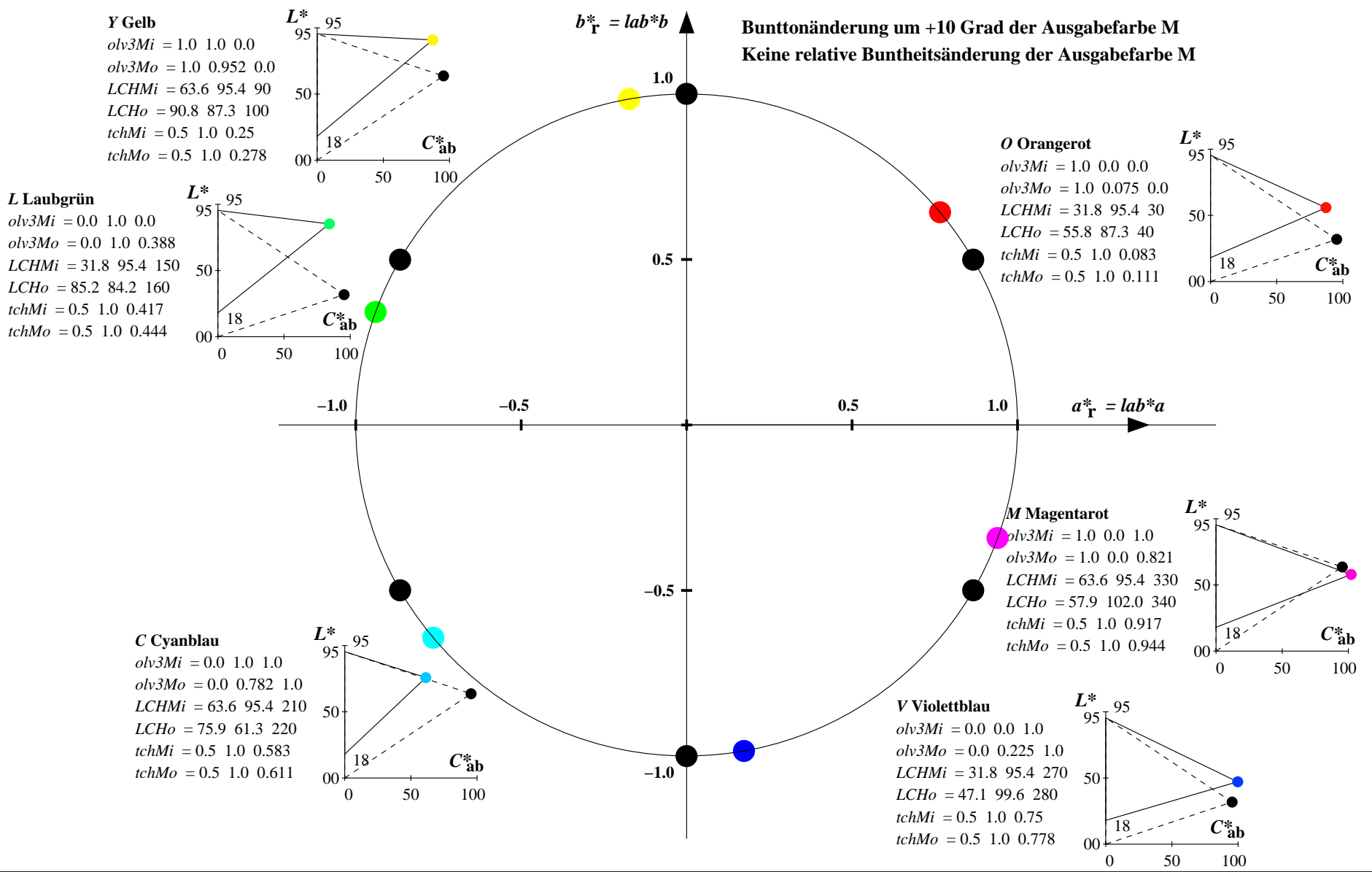

YG640−7, Farb-Management-Workflow: Geräte-Farbeingabendaten des Farbenraums NLS00 −> Geräte−Farbausgabedaten des Farbenraums TLS18, Seite 15/32

Relatives CIELAB-Buntheitsdiagramm:  $(a^* - lab^*a, b^* - lab^*a)$  und absolutes CIELAB Bunttondreiecks-Diagramm:  $(L^*, C^*_{ab})$  für Ein-  $(-)$  und Ausgabe  $(--)$ **NLS00: Eingabe (i) Farbmetrik-Sytem; Sechs Bunttonwinkel des Farbgerätes: (30.0, 90.0, 150.0, 210.0, 270.0, 330.0); Vier Bunttonwinkel der Elementarfarben: (25.5, 92.3, 162.2, 271.7) TLS18: Ausgabe (o) Farbmetrik-Sytem; Sechs Bunttonwinkel des Farbgerätes: (34.9, 103.3, 136.9, 196.5, 304.3, 328.1); Vier Bunttonwinkel der Elementarfarben: (25.5, 92.3, 162.2, 271.7)**

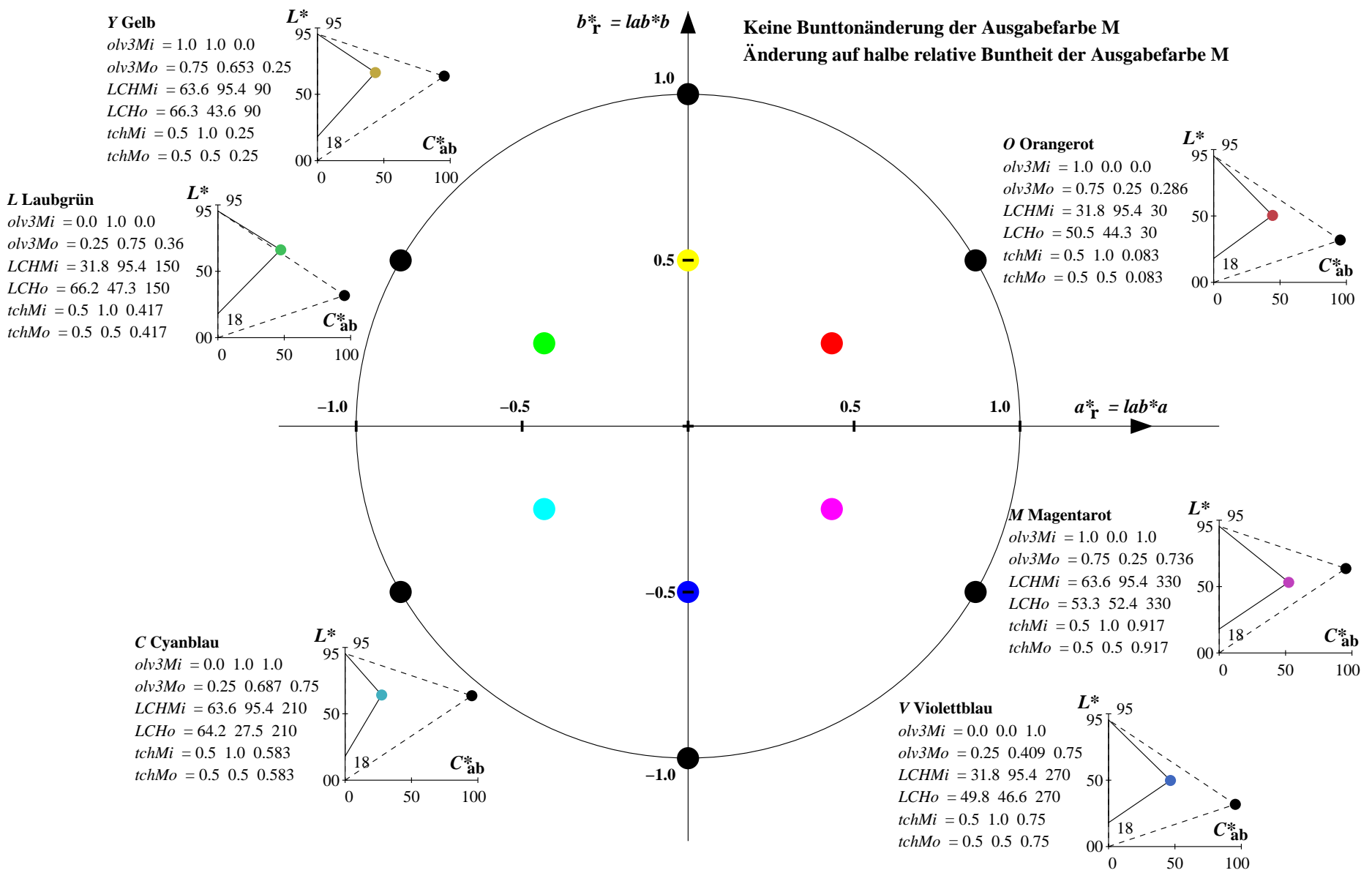

YG640−7, Farb-Management-Workflow: Geräte-Farbeingabendaten des Farbenraums NLS00 −> Geräte−Farbausgabedaten des Farbenraums TLS18, Seite 16/32

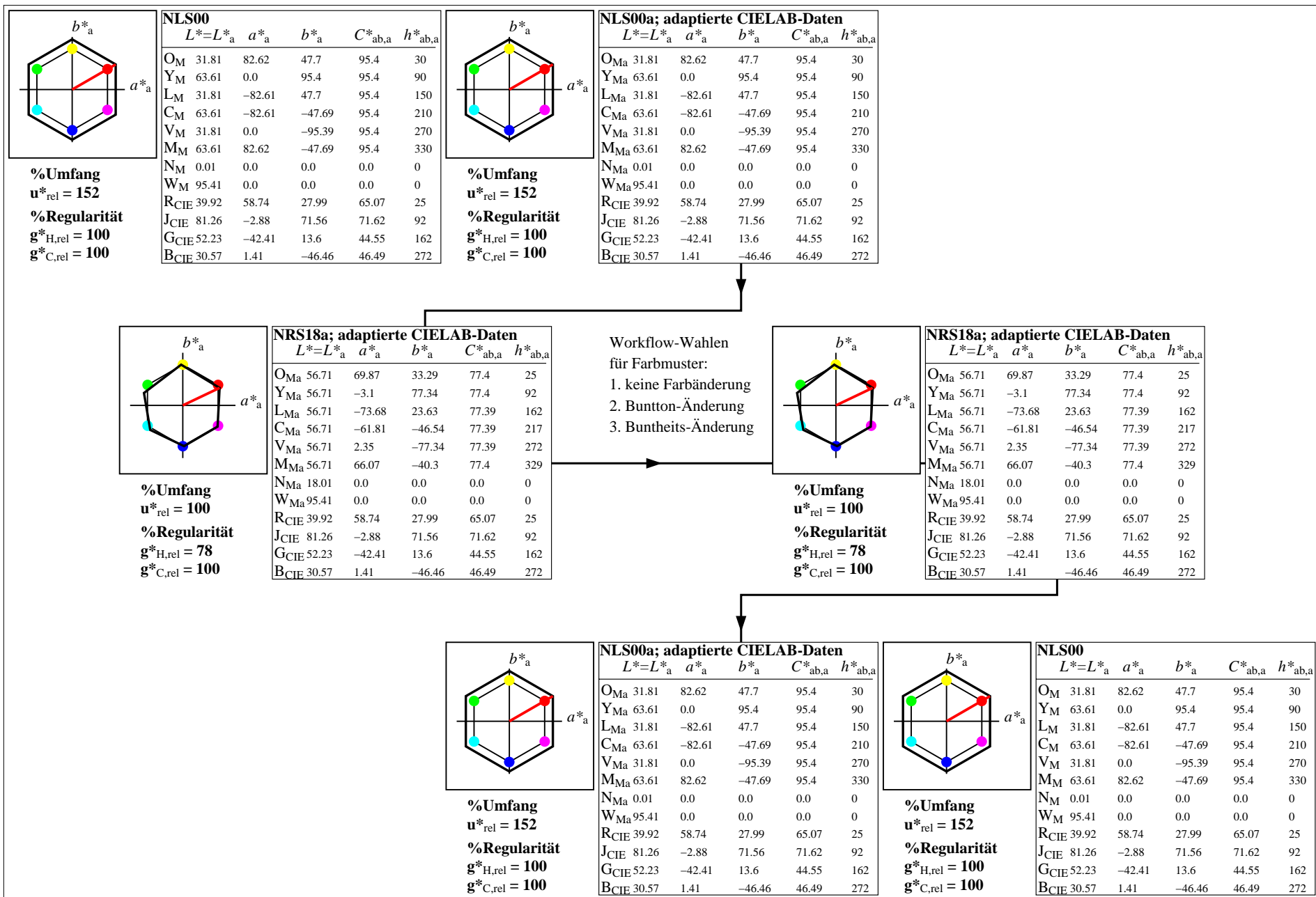

YG640−7, Farb-Management-Workflow: Geräte-Farbeingabendaten des Farbenraums NLS00 −> Geräte−Farbausgabedaten des Farbenraums NLS00, Seite 17/32

Relatives CIELAB-Buntheitsdiagramm:  $(a^* - lab^*a, b^* - lab^*a)$  und absolutes CIELAB Bunttondreiecks-Diagramm:  $(L^*, C^*_{ab})$  für Ein-  $(-)$  und Ausgabe  $(--)$ **NLS00: Eingabe (i) Farbmetrik-Sytem; Sechs Bunttonwinkel des Farbgerätes: (30.0, 90.0, 150.0, 210.0, 270.0, 330.0); Vier Bunttonwinkel der Elementarfarben: (25.5, 92.3, 162.2, 271.7) NLS00: Ausgabe (o) Farbmetrik-Sytem; Sechs Bunttonwinkel des Farbgerätes: (30.0, 90.0, 150.0, 210.0, 270.0, 330.0); Vier Bunttonwinkel der Elementarfarben: (25.5, 92.3, 162.2, 271.7)**

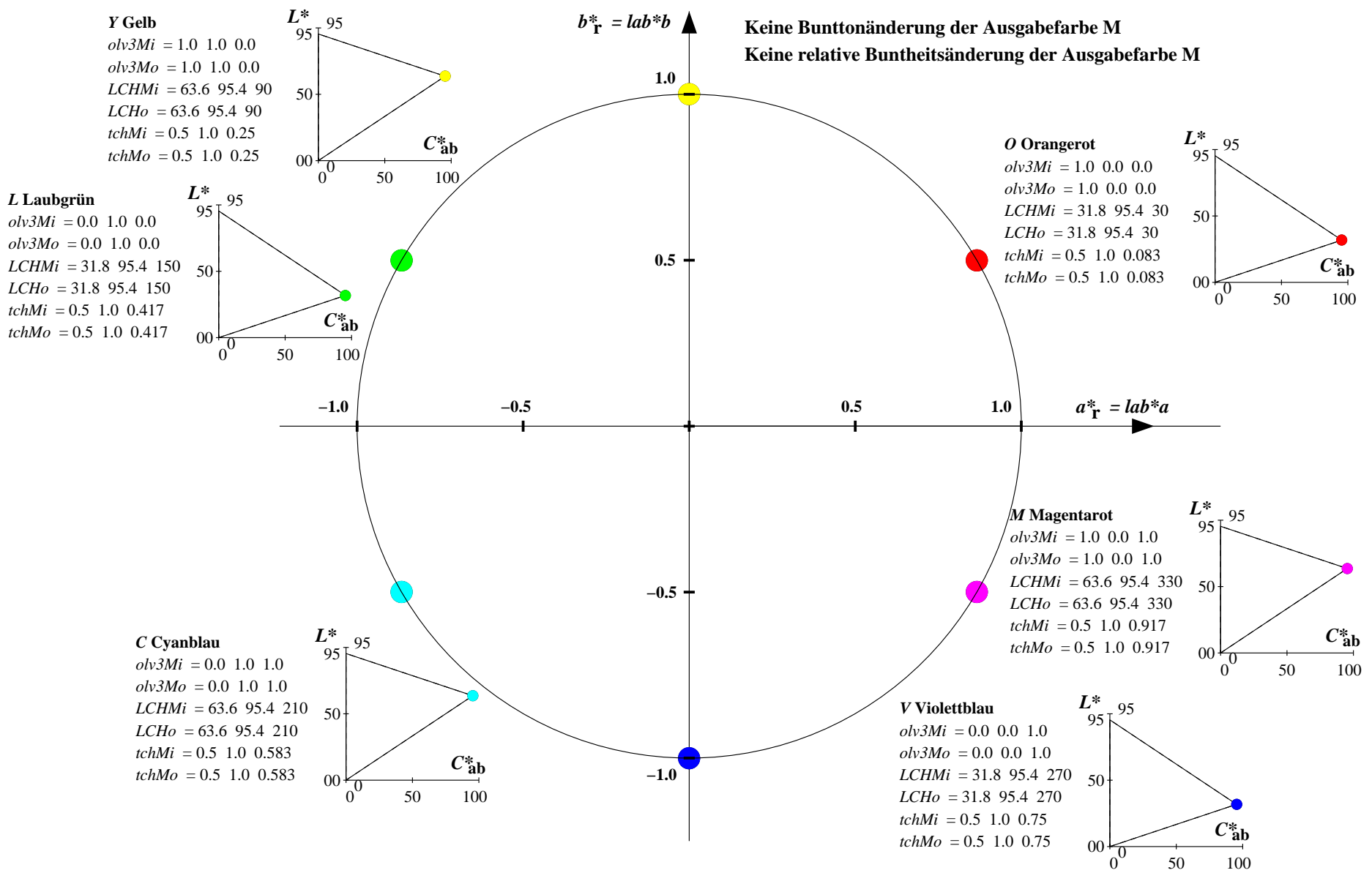

YG640−7, Farb-Management-Workflow: Geräte-Farbeingabendaten des Farbenraums NLS00 −> Geräte−Farbausgabedaten des Farbenraums NLS00, Seite 18/32

Relatives CIELAB-Buntheitsdiagramm:  $(a^* - lab^*a, b^* - lab^*a)$  und absolutes CIELAB Bunttondreiecks-Diagramm:  $(L^*, C^*_{ab})$  für Ein-  $(-)$  und Ausgabe  $(--)$ **NLS00: Eingabe (i) Farbmetrik-Sytem; Sechs Bunttonwinkel des Farbgerätes: (30.0, 90.0, 150.0, 210.0, 270.0, 330.0); Vier Bunttonwinkel der Elementarfarben: (25.5, 92.3, 162.2, 271.7) NLS00: Ausgabe (o) Farbmetrik-Sytem; Sechs Bunttonwinkel des Farbgerätes: (30.0, 90.0, 150.0, 210.0, 270.0, 330.0); Vier Bunttonwinkel der Elementarfarben: (25.5, 92.3, 162.2, 271.7)**

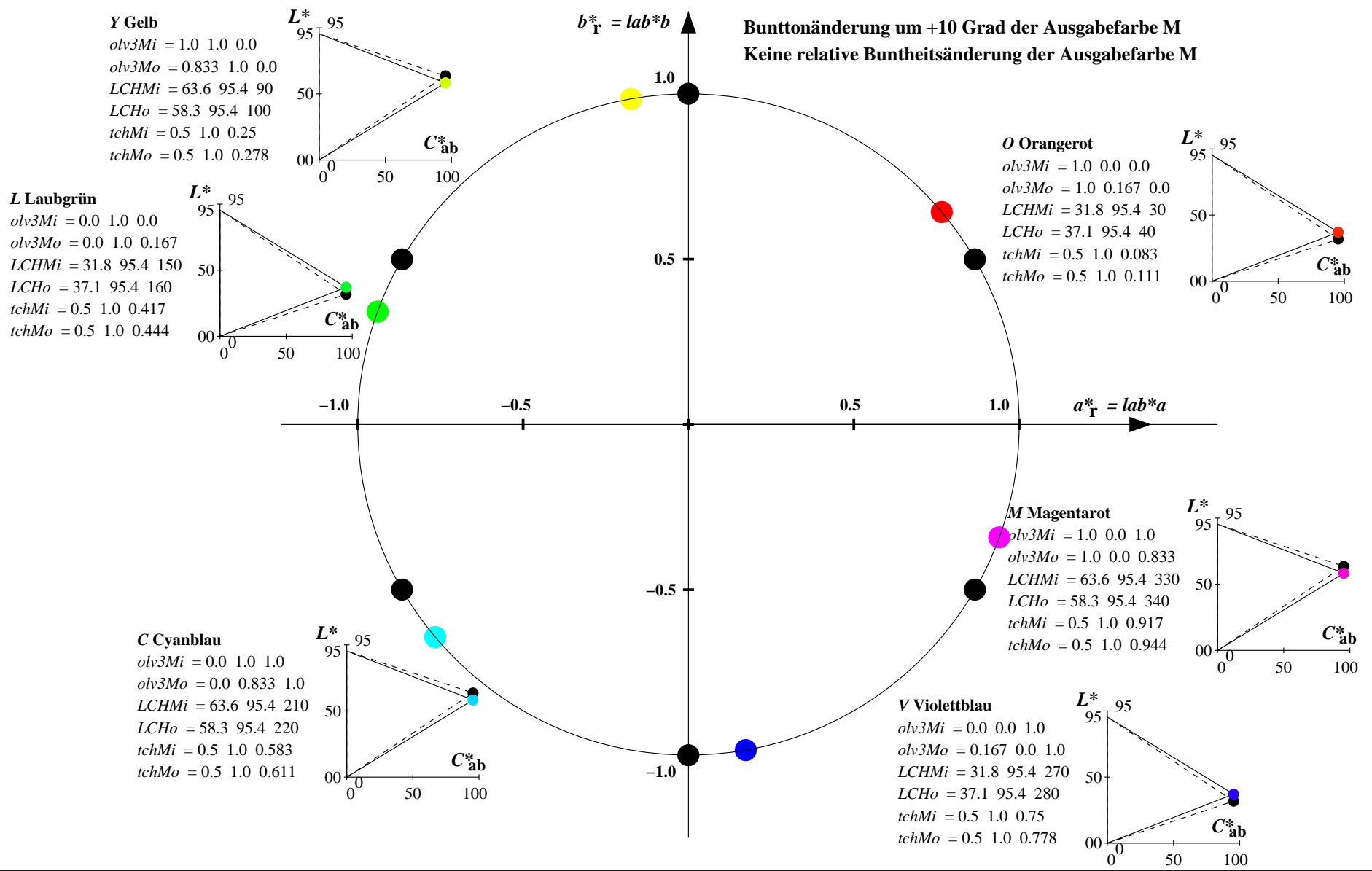

YG640−7, Farb-Management-Workflow: Geräte-Farbeingabendaten des Farbenraums NLS00 −> Geräte−Farbausgabedaten des Farbenraums NLS00, Seite 19/32

Relatives CIELAB-Buntheitsdiagramm:  $(a^* - lab^*a, b^* - lab^*a)$  und absolutes CIELAB Bunttondreiecks-Diagramm:  $(L^*, C^*_{ab})$  für Ein-  $(-)$  und Ausgabe  $(--)$ **NLS00: Eingabe (i) Farbmetrik-Sytem; Sechs Bunttonwinkel des Farbgerätes: (30.0, 90.0, 150.0, 210.0, 270.0, 330.0); Vier Bunttonwinkel der Elementarfarben: (25.5, 92.3, 162.2, 271.7) NLS00: Ausgabe (o) Farbmetrik-Sytem; Sechs Bunttonwinkel des Farbgerätes: (30.0, 90.0, 150.0, 210.0, 270.0, 330.0); Vier Bunttonwinkel der Elementarfarben: (25.5, 92.3, 162.2, 271.7)**

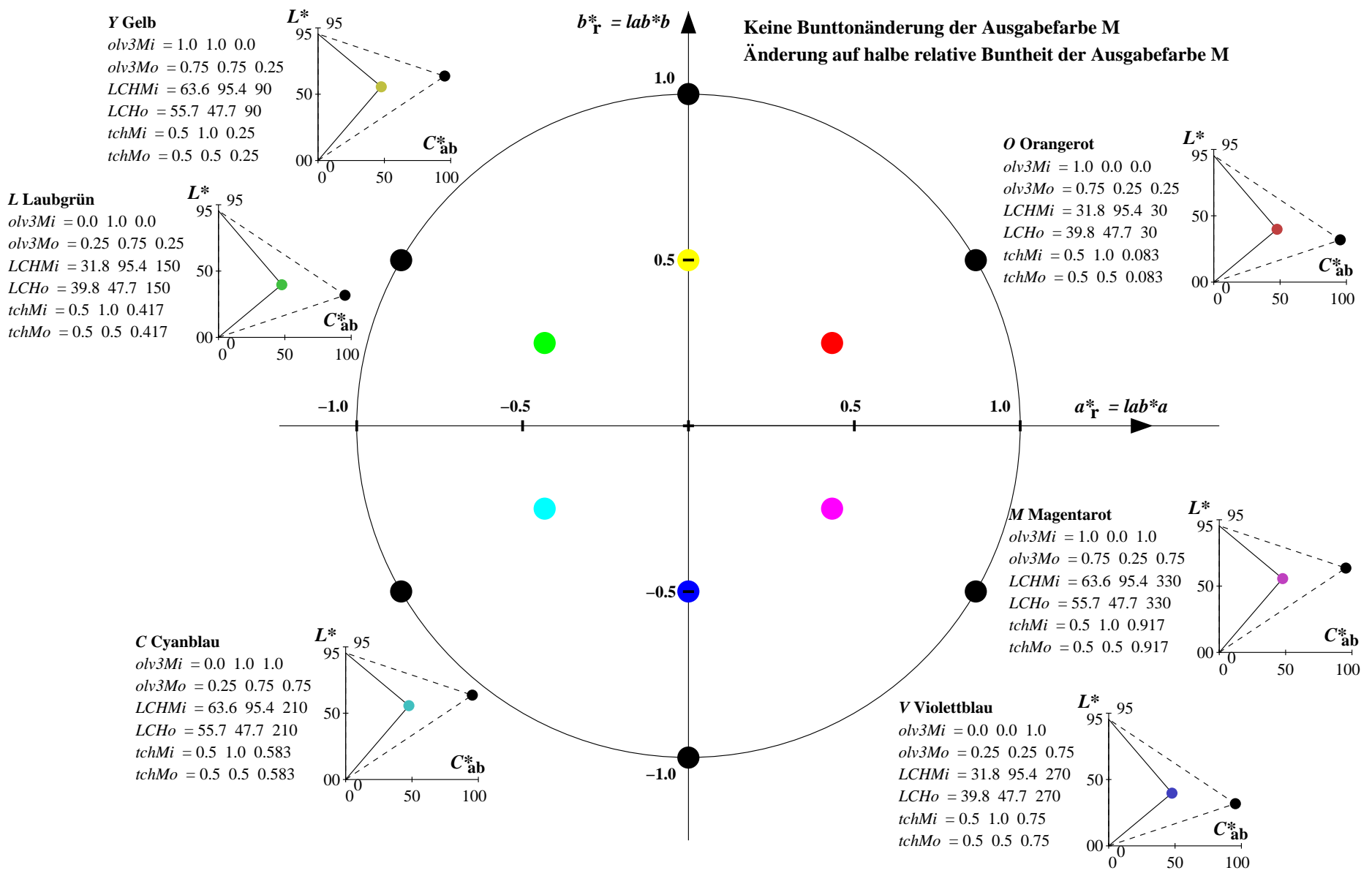

YG640−7, Farb-Management-Workflow: Geräte-Farbeingabendaten des Farbenraums NLS00 −> Geräte−Farbausgabedaten des Farbenraums NLS00, Seite 20/32

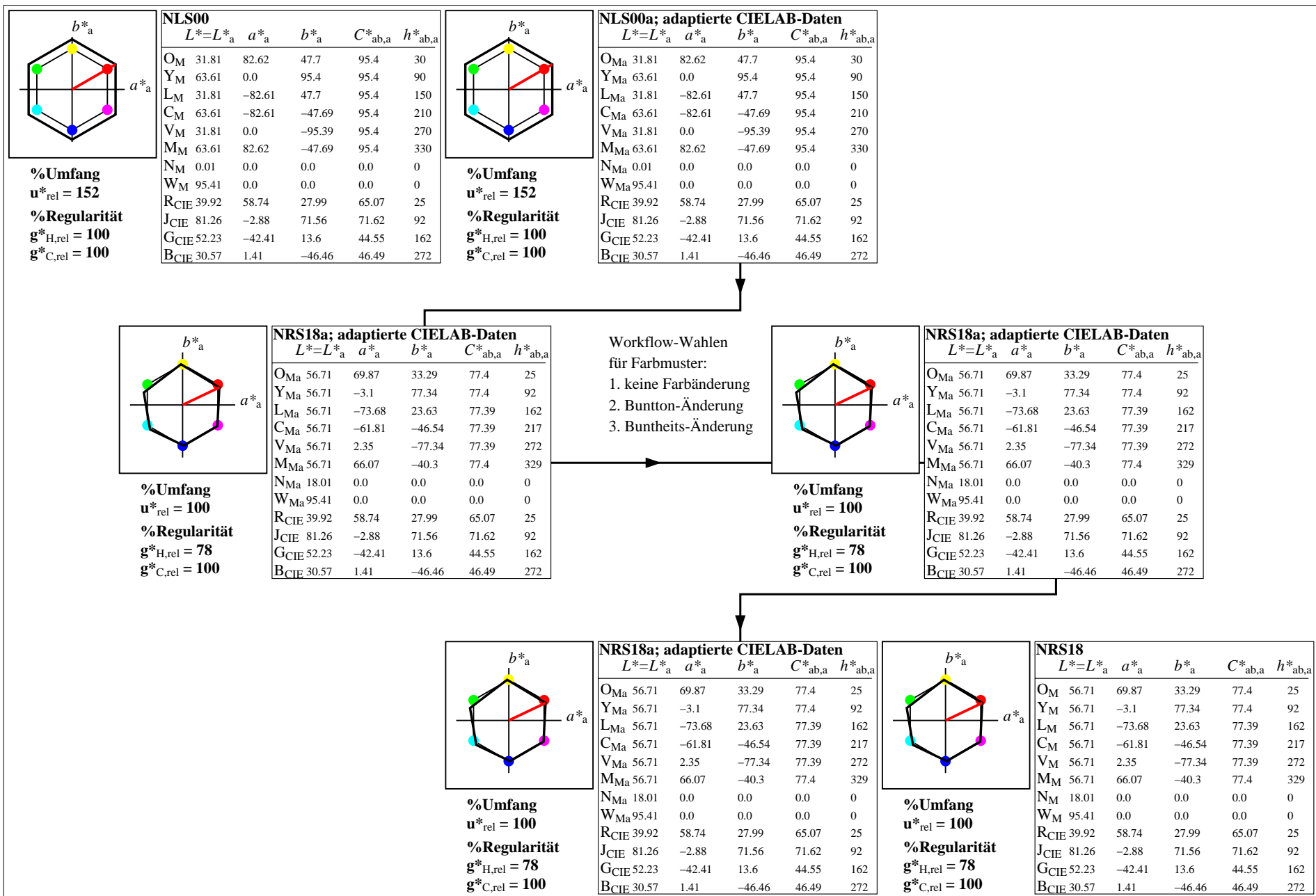

YG640−7, Farb-Management-Workflow: Geräte-Farbeingabendaten des Farbenraums NLS00 −> Geräte−Farbausgabedaten des Farbenraums NRS18, Seite 21/32

Relatives CIELAB-Buntheitsdiagramm:  $(a^* - lab^*a, b^* - lab^*a)$  und absolutes CIELAB Bunttondreiecks-Diagramm:  $(L^*, C^*_{ab})$  für Ein-  $(-)$  und Ausgabe  $(--)$ **NLS00: Eingabe (i) Farbmetrik-Sytem; Sechs Bunttonwinkel des Farbgerätes: (30.0, 90.0, 150.0, 210.0, 270.0, 330.0); Vier Bunttonwinkel der Elementarfarben: (25.5, 92.3, 162.2, 271.7) NRS18: Ausgabe (o) Farbmetrik-Sytem; Sechs Bunttonwinkel des Farbgerätes: (25.5, 92.3, 162.2, 217.0, 271.7, 328.6); Vier Bunttonwinkel der Elementarfarben: (25.5, 92.3, 162.2, 271.7)**

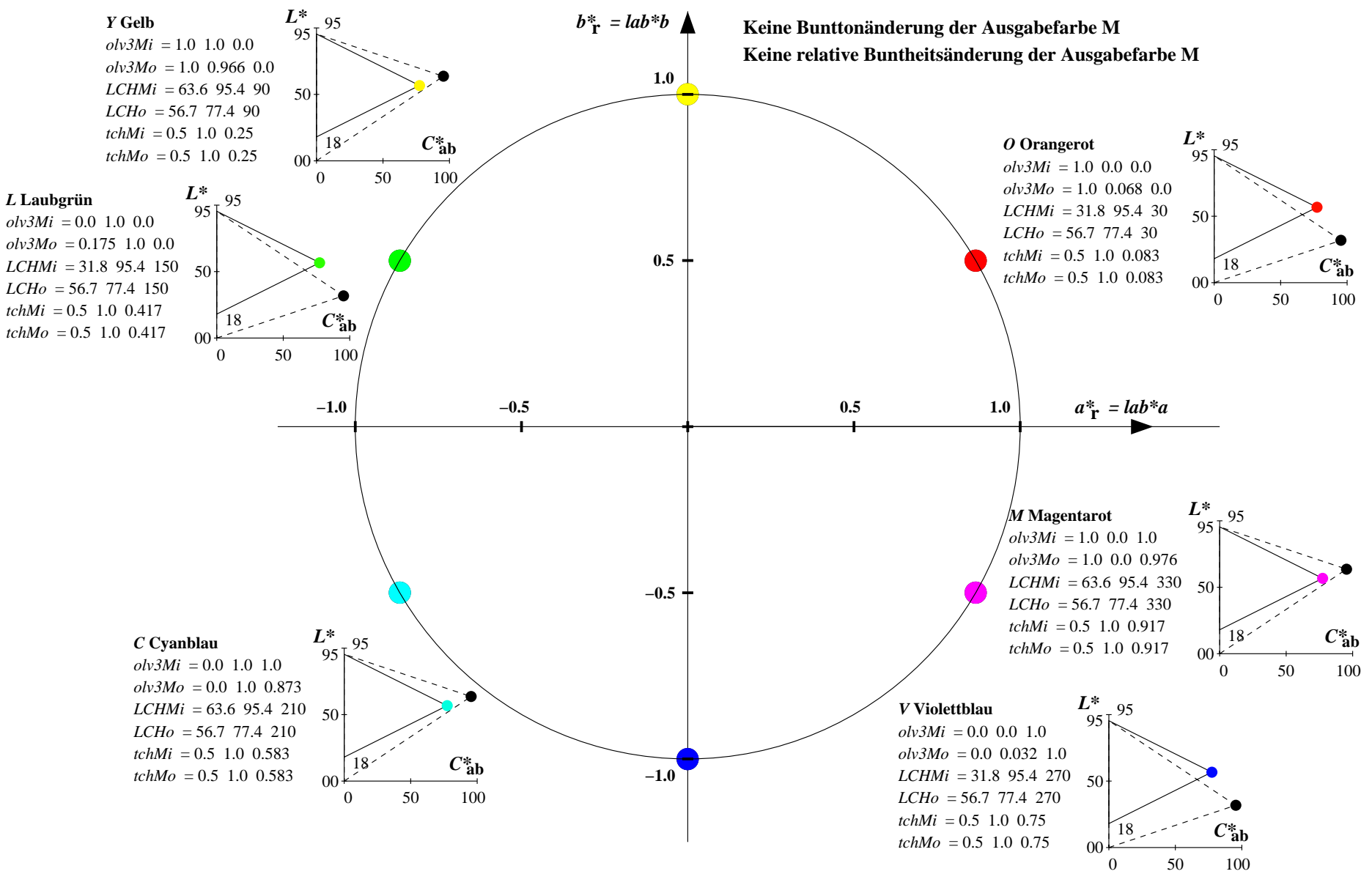

YG640−7, Farb-Management-Workflow: Geräte-Farbeingabendaten des Farbenraums NLS00 −> Geräte−Farbausgabedaten des Farbenraums NRS18, Seite 22/32

Relatives CIELAB-Buntheitsdiagramm:  $(a^* - lab^*a, b^* - lab^*a)$  und absolutes CIELAB Bunttondreiecks-Diagramm:  $(L^*, C^*_{ab})$  für Ein-  $(-)$  und Ausgabe  $(--)$ **NLS00: Eingabe (i) Farbmetrik-Sytem; Sechs Bunttonwinkel des Farbgerätes: (30.0, 90.0, 150.0, 210.0, 270.0, 330.0); Vier Bunttonwinkel der Elementarfarben: (25.5, 92.3, 162.2, 271.7) NRS18: Ausgabe (o) Farbmetrik-Sytem; Sechs Bunttonwinkel des Farbgerätes: (25.5, 92.3, 162.2, 217.0, 271.7, 328.6); Vier Bunttonwinkel der Elementarfarben: (25.5, 92.3, 162.2, 271.7)**

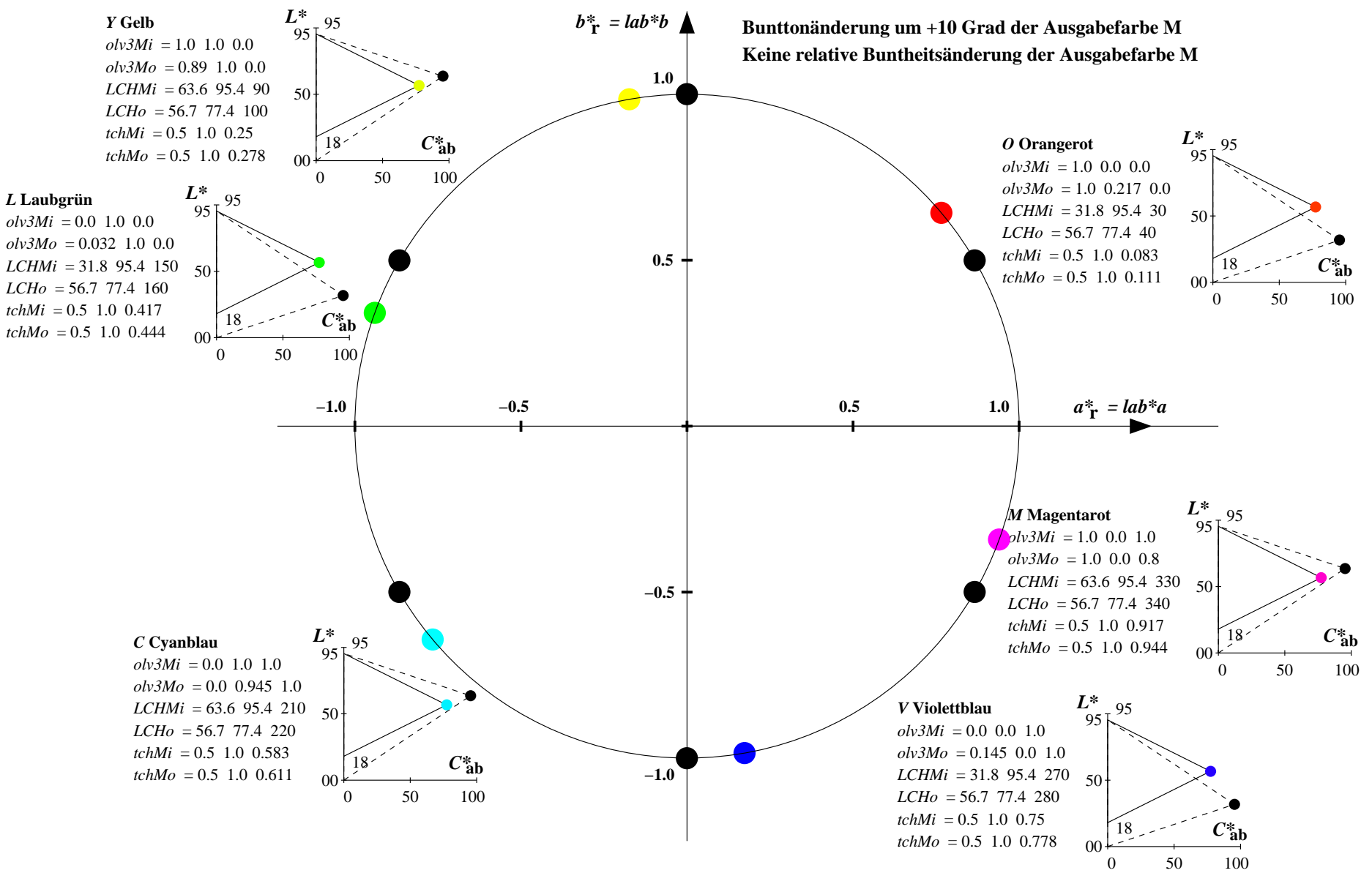

YG640−7, Farb-Management-Workflow: Geräte-Farbeingabendaten des Farbenraums NLS00 −> Geräte−Farbausgabedaten des Farbenraums NRS18, Seite 23/32

Relatives CIELAB-Buntheitsdiagramm:  $(a^* - lab^*a, b^* - lab^*a)$  und absolutes CIELAB Bunttondreiecks-Diagramm:  $(L^*, C^*_{ab})$  für Ein-  $(-)$  und Ausgabe  $(--)$ **NLS00: Eingabe (i) Farbmetrik-Sytem; Sechs Bunttonwinkel des Farbgerätes: (30.0, 90.0, 150.0, 210.0, 270.0, 330.0); Vier Bunttonwinkel der Elementarfarben: (25.5, 92.3, 162.2, 271.7) NRS18: Ausgabe (o) Farbmetrik-Sytem; Sechs Bunttonwinkel des Farbgerätes: (25.5, 92.3, 162.2, 217.0, 271.7, 328.6); Vier Bunttonwinkel der Elementarfarben: (25.5, 92.3, 162.2, 271.7)**

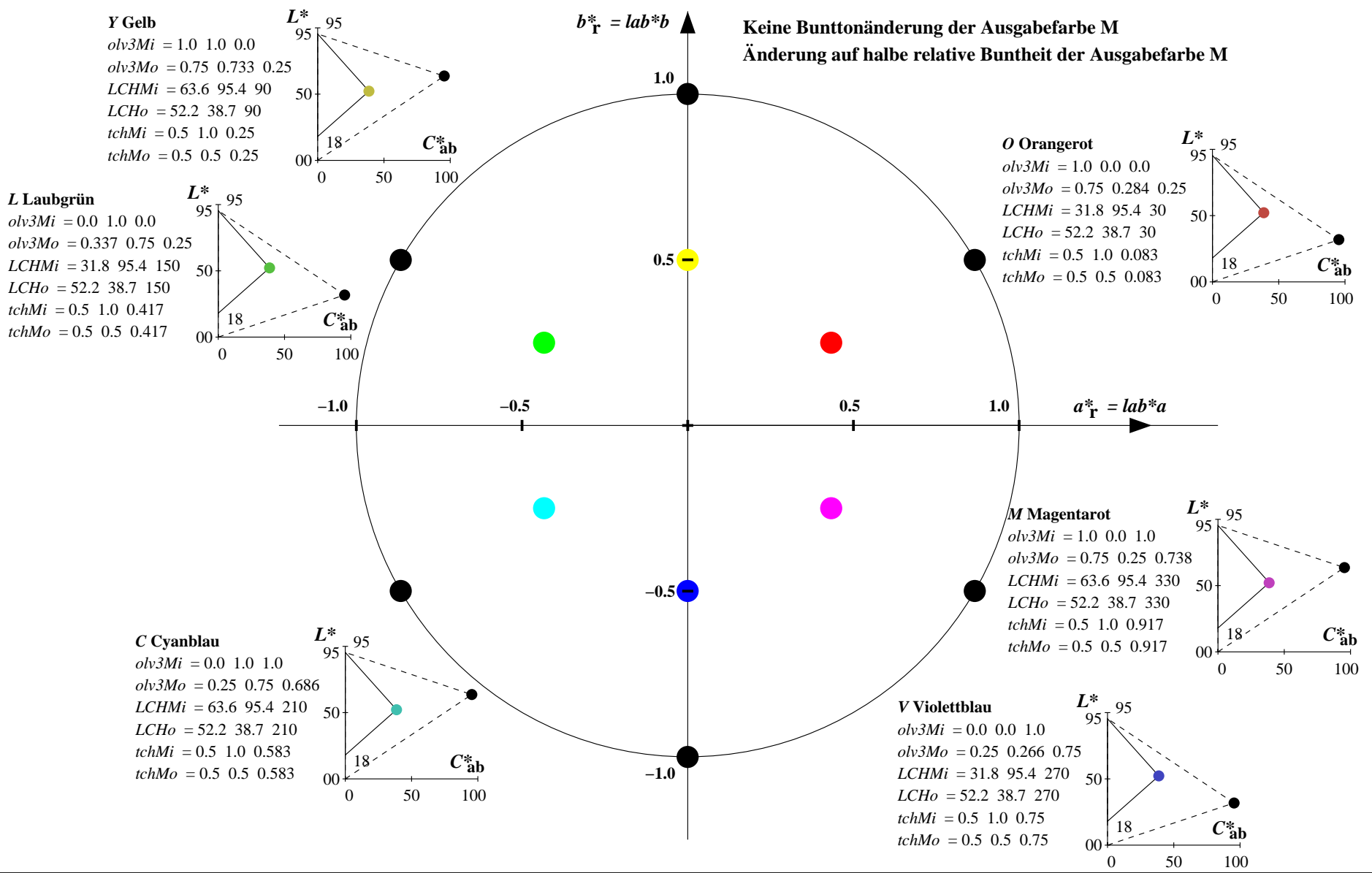

YG640−7, Farb-Management-Workflow: Geräte-Farbeingabendaten des Farbenraums NLS00 −> Geräte−Farbausgabedaten des Farbenraums NRS18, Seite 24/32

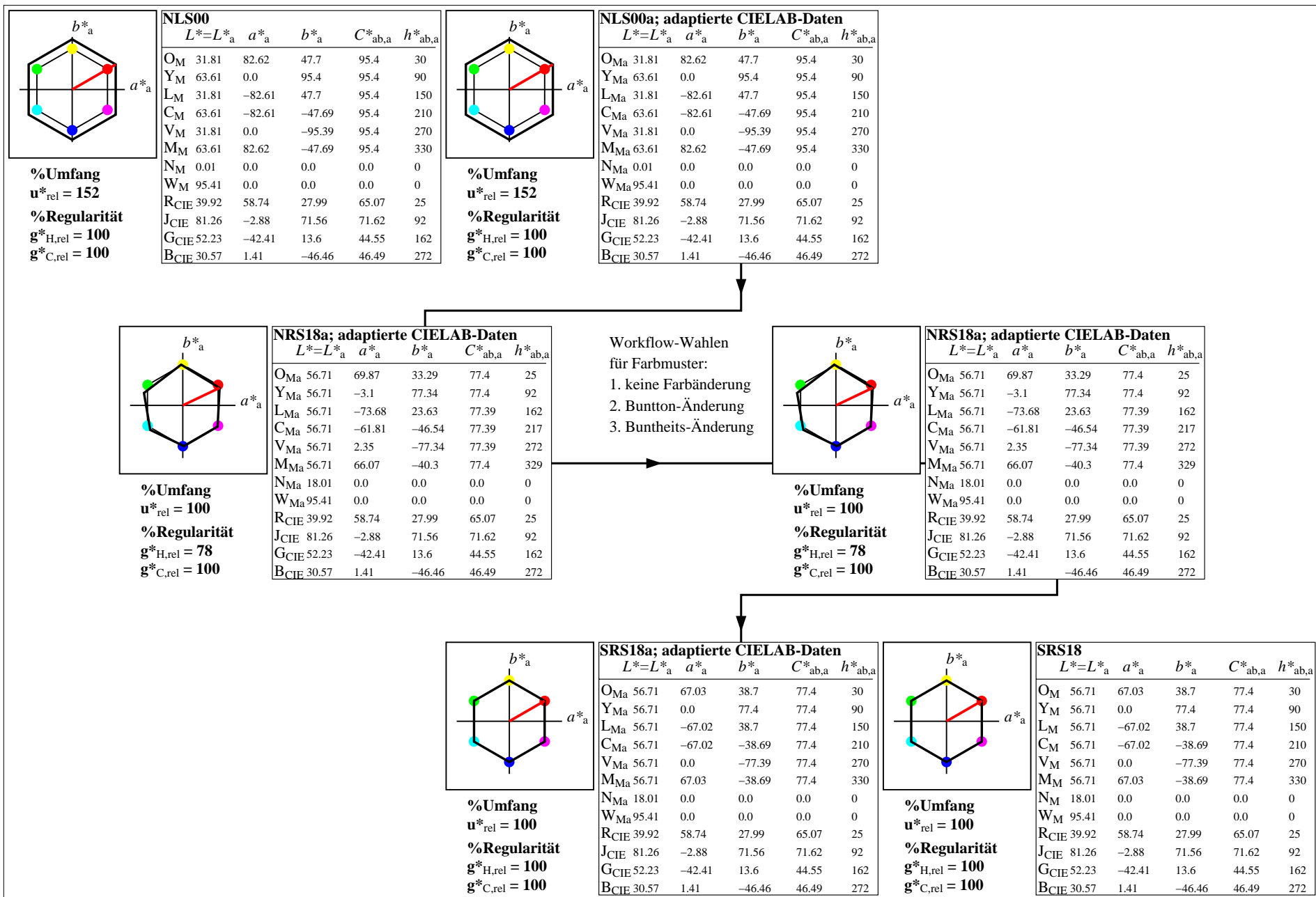

YG640−7, Farb-Management-Workflow: Geräte-Farbeingabendaten des Farbenraums NLS00 −> Geräte−Farbausgabedaten des Farbenraums SRS18, Seite 25/32

Relatives CIELAB-Buntheitsdiagramm:  $(a^* - lab^*a, b^* - lab^*a)$  und absolutes CIELAB Bunttondreiecks-Diagramm:  $(L^*, C^*_{ab})$  für Ein-  $(-)$  und Ausgabe  $(--)$ **NLS00: Eingabe (i) Farbmetrik-Sytem; Sechs Bunttonwinkel des Farbgerätes: (30.0, 90.0, 150.0, 210.0, 270.0, 330.0); Vier Bunttonwinkel der Elementarfarben: (25.5, 92.3, 162.2, 271.7) SRS18: Ausgabe (o) Farbmetrik-Sytem; Sechs Bunttonwinkel des Farbgerätes: (30.0, 90.0, 150.0, 210.0, 270.0, 330.0); Vier Bunttonwinkel der Elementarfarben: (25.5, 92.3, 162.2, 271.7)**

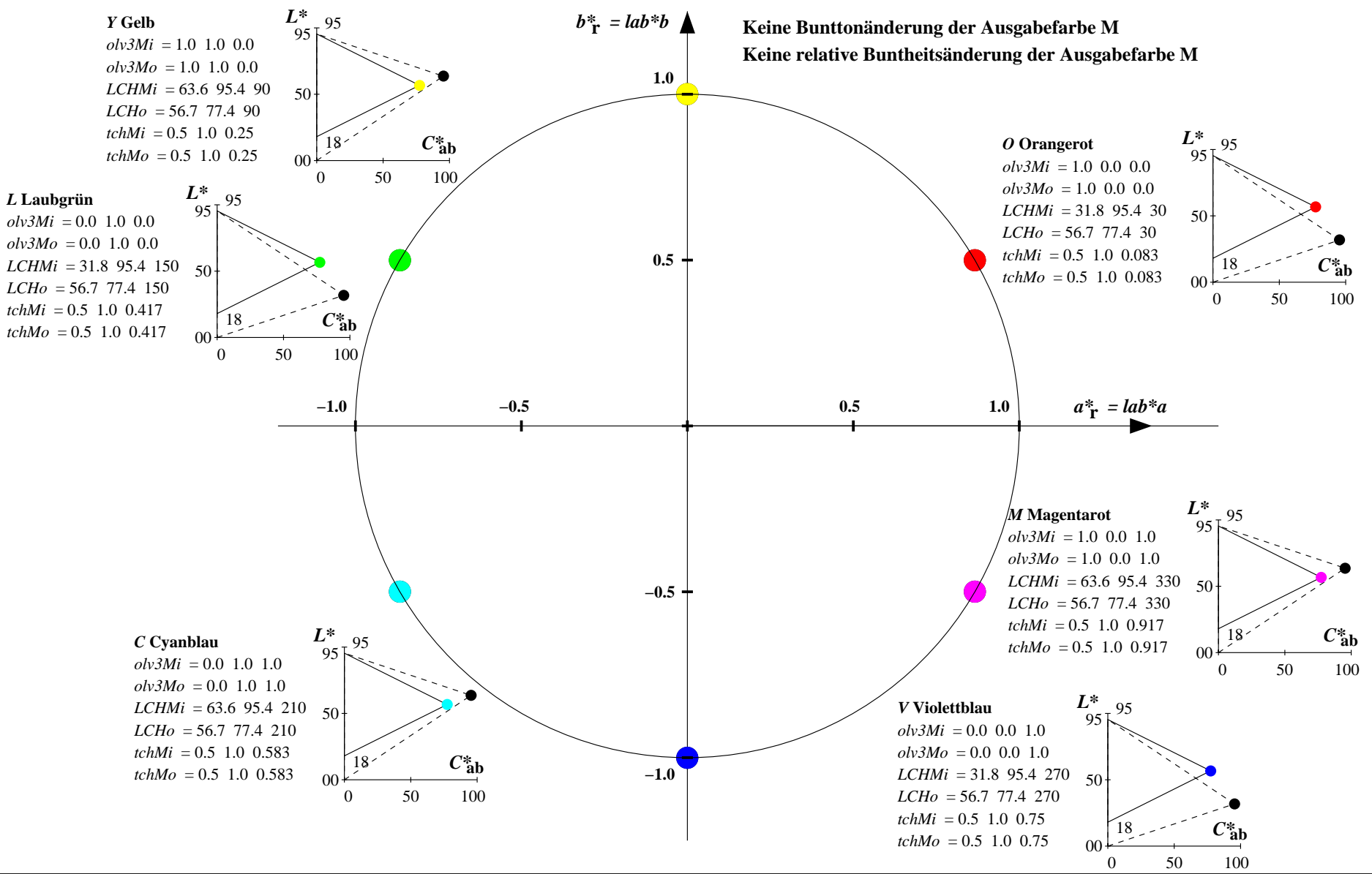

YG640−7, Farb-Management-Workflow: Geräte-Farbeingabendaten des Farbenraums NLS00 −> Geräte−Farbausgabedaten des Farbenraums SRS18, Seite 26/32

Relatives CIELAB-Buntheitsdiagramm:  $(a^* - lab^*a, b^* - lab^*a)$  und absolutes CIELAB Bunttondreiecks-Diagramm:  $(L^*, C^*_{ab})$  für Ein-  $(-)$  und Ausgabe  $(--)$ **NLS00: Eingabe (i) Farbmetrik-Sytem; Sechs Bunttonwinkel des Farbgerätes: (30.0, 90.0, 150.0, 210.0, 270.0, 330.0); Vier Bunttonwinkel der Elementarfarben: (25.5, 92.3, 162.2, 271.7) SRS18: Ausgabe (o) Farbmetrik-Sytem; Sechs Bunttonwinkel des Farbgerätes: (30.0, 90.0, 150.0, 210.0, 270.0, 330.0); Vier Bunttonwinkel der Elementarfarben: (25.5, 92.3, 162.2, 271.7)**

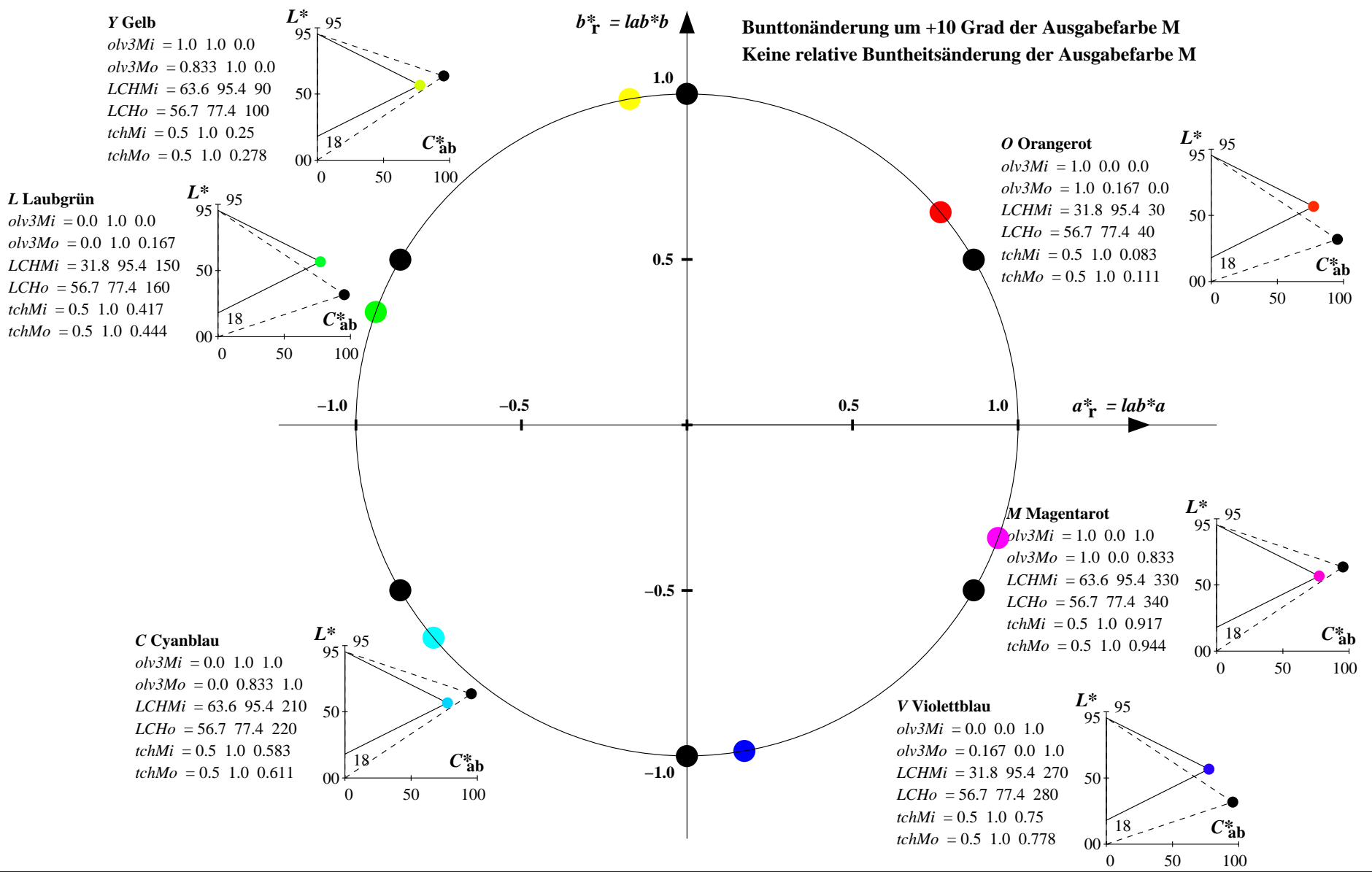

YG640−7, Farb-Management-Workflow: Geräte-Farbeingabendaten des Farbenraums NLS00 −> Geräte−Farbausgabedaten des Farbenraums SRS18, Seite 27/32

Relatives CIELAB-Buntheitsdiagramm:  $(a^* - lab^*a, b^* - lab^*a)$  und absolutes CIELAB Bunttondreiecks-Diagramm:  $(L^*, C^*_{ab})$  für Ein-  $(-)$  und Ausgabe  $(--)$ **NLS00: Eingabe (i) Farbmetrik-Sytem; Sechs Bunttonwinkel des Farbgerätes: (30.0, 90.0, 150.0, 210.0, 270.0, 330.0); Vier Bunttonwinkel der Elementarfarben: (25.5, 92.3, 162.2, 271.7) SRS18: Ausgabe (o) Farbmetrik-Sytem; Sechs Bunttonwinkel des Farbgerätes: (30.0, 90.0, 150.0, 210.0, 270.0, 330.0); Vier Bunttonwinkel der Elementarfarben: (25.5, 92.3, 162.2, 271.7)**

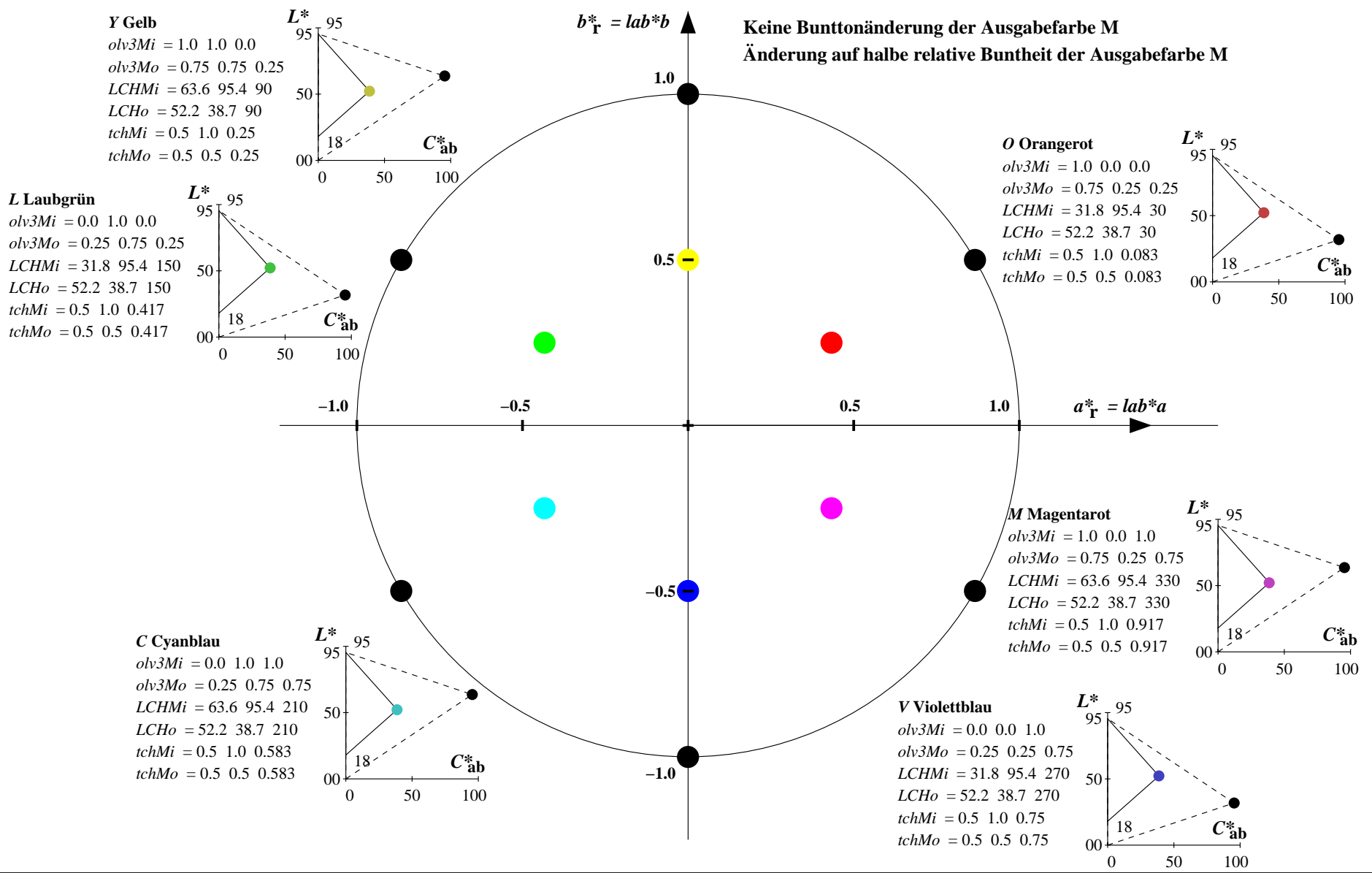

YG640−7, Farb-Management-Workflow: Geräte-Farbeingabendaten des Farbenraums NLS00 −> Geräte−Farbausgabedaten des Farbenraums SRS18, Seite 28/32

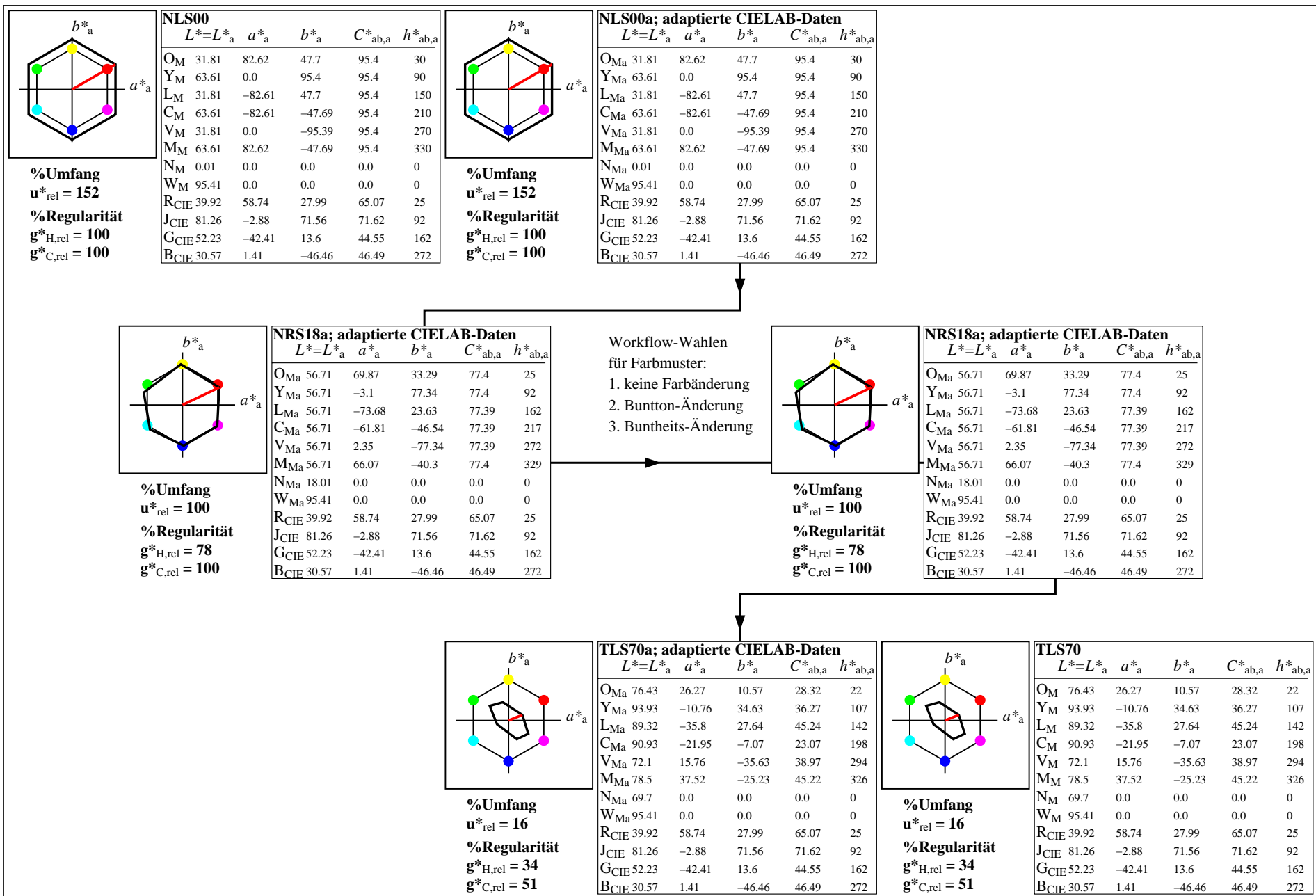

YG640−7, Farb-Management-Workflow: Geräte-Farbeingabendaten des Farbenraums NLS00 −> Geräte−Farbausgabedaten des Farbenraums TLS70, Seite 29/32

Relatives CIELAB-Buntheitsdiagramm:  $(a^* - lab^*a, b^* - lab^*a)$  und absolutes CIELAB Bunttondreiecks-Diagramm:  $(L^*, C^*_{ab})$  für Ein-  $(-)$  und Ausgabe  $(--)$ **NLS00: Eingabe (i) Farbmetrik-Sytem; Sechs Bunttonwinkel des Farbgerätes: (30.0, 90.0, 150.0, 210.0, 270.0, 330.0); Vier Bunttonwinkel der Elementarfarben: (25.5, 92.3, 162.2, 271.7) TLS70: Ausgabe (o) Farbmetrik-Sytem; Sechs Bunttonwinkel des Farbgerätes: (21.9, 107.3, 142.3, 197.9, 293.9, 326.1); Vier Bunttonwinkel der Elementarfarben: (25.5, 92.3, 162.2, 271.7)**

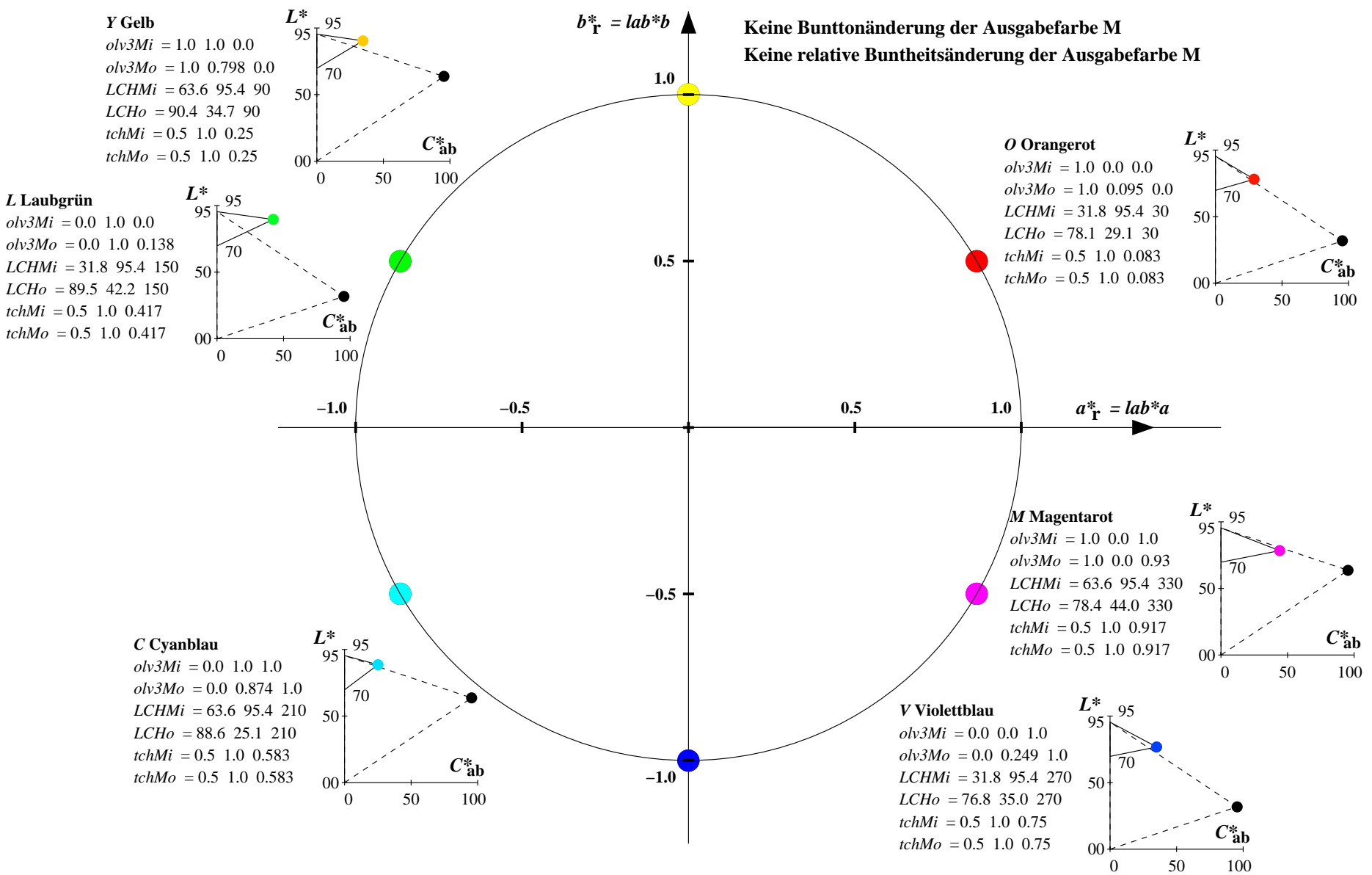

YG640−7, Farb-Management-Workflow: Geräte-Farbeingabendaten des Farbenraums NLS00 −> Geräte−Farbausgabedaten des Farbenraums TLS70, Seite 30/32

Relatives CIELAB-Buntheitsdiagramm:  $(a^* - lab^*a, b^* - lab^*a)$  und absolutes CIELAB Bunttondreiecks-Diagramm:  $(L^*, C^*_{ab})$  für Ein-  $(-)$  und Ausgabe  $(--)$ **NLS00: Eingabe (i) Farbmetrik-Sytem; Sechs Bunttonwinkel des Farbgerätes: (30.0, 90.0, 150.0, 210.0, 270.0, 330.0); Vier Bunttonwinkel der Elementarfarben: (25.5, 92.3, 162.2, 271.7) TLS70: Ausgabe (o) Farbmetrik-Sytem; Sechs Bunttonwinkel des Farbgerätes: (21.9, 107.3, 142.3, 197.9, 293.9, 326.1); Vier Bunttonwinkel der Elementarfarben: (25.5, 92.3, 162.2, 271.7)**

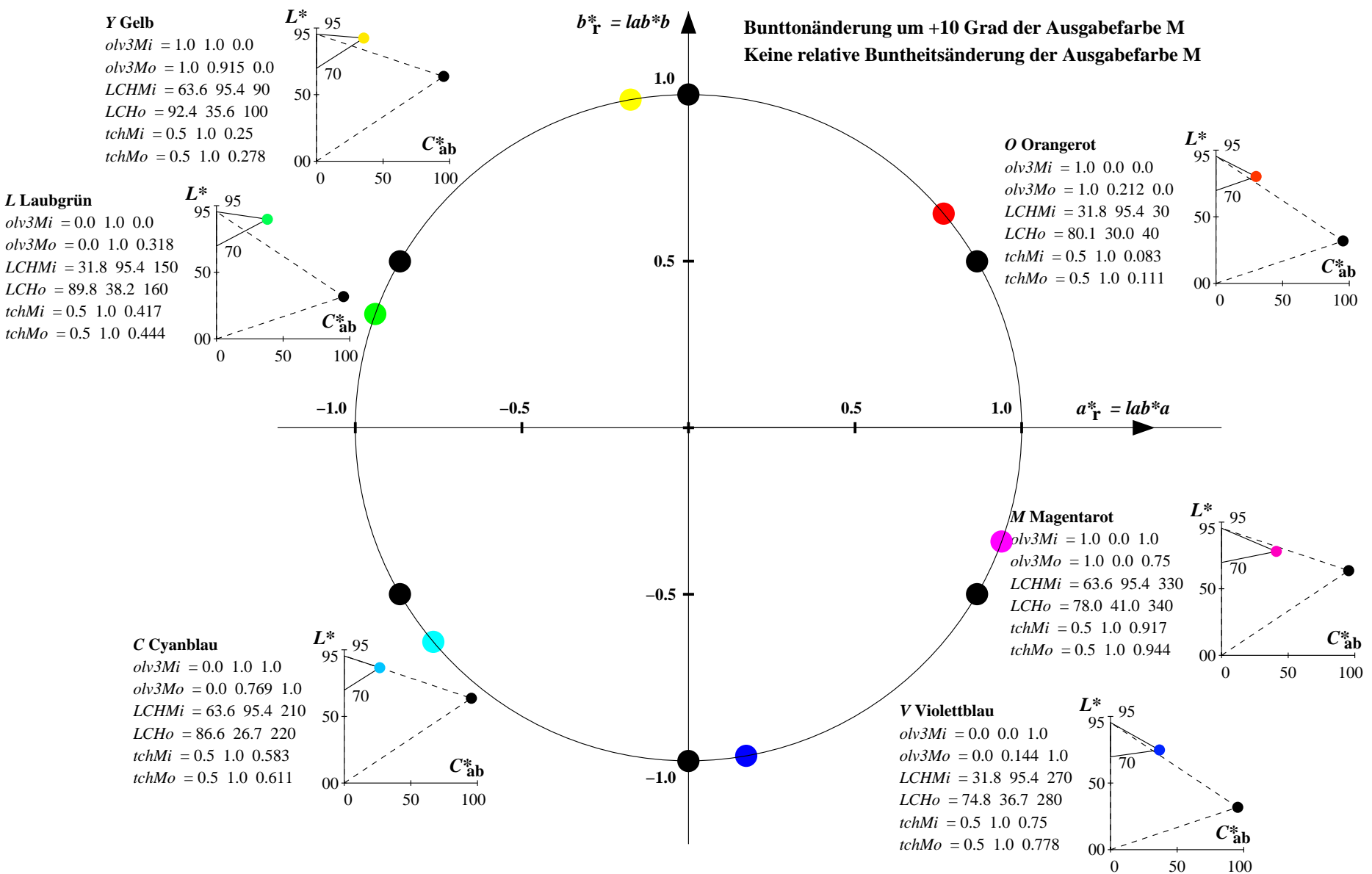

YG640−7, Farb-Management-Workflow: Geräte-Farbeingabendaten des Farbenraums NLS00 −> Geräte−Farbausgabedaten des Farbenraums TLS70, Seite 31/32

Relatives CIELAB-Buntheitsdiagramm:  $(a^* - lab^*a, b^* - lab^*a)$  und absolutes CIELAB Bunttondreiecks-Diagramm:  $(L^*, C^*_{ab})$  für Ein-  $(-)$  und Ausgabe  $(--)$ **NLS00: Eingabe (i) Farbmetrik-Sytem; Sechs Bunttonwinkel des Farbgerätes: (30.0, 90.0, 150.0, 210.0, 270.0, 330.0); Vier Bunttonwinkel der Elementarfarben: (25.5, 92.3, 162.2, 271.7) TLS70: Ausgabe (o) Farbmetrik-Sytem; Sechs Bunttonwinkel des Farbgerätes: (21.9, 107.3, 142.3, 197.9, 293.9, 326.1); Vier Bunttonwinkel der Elementarfarben: (25.5, 92.3, 162.2, 271.7)**

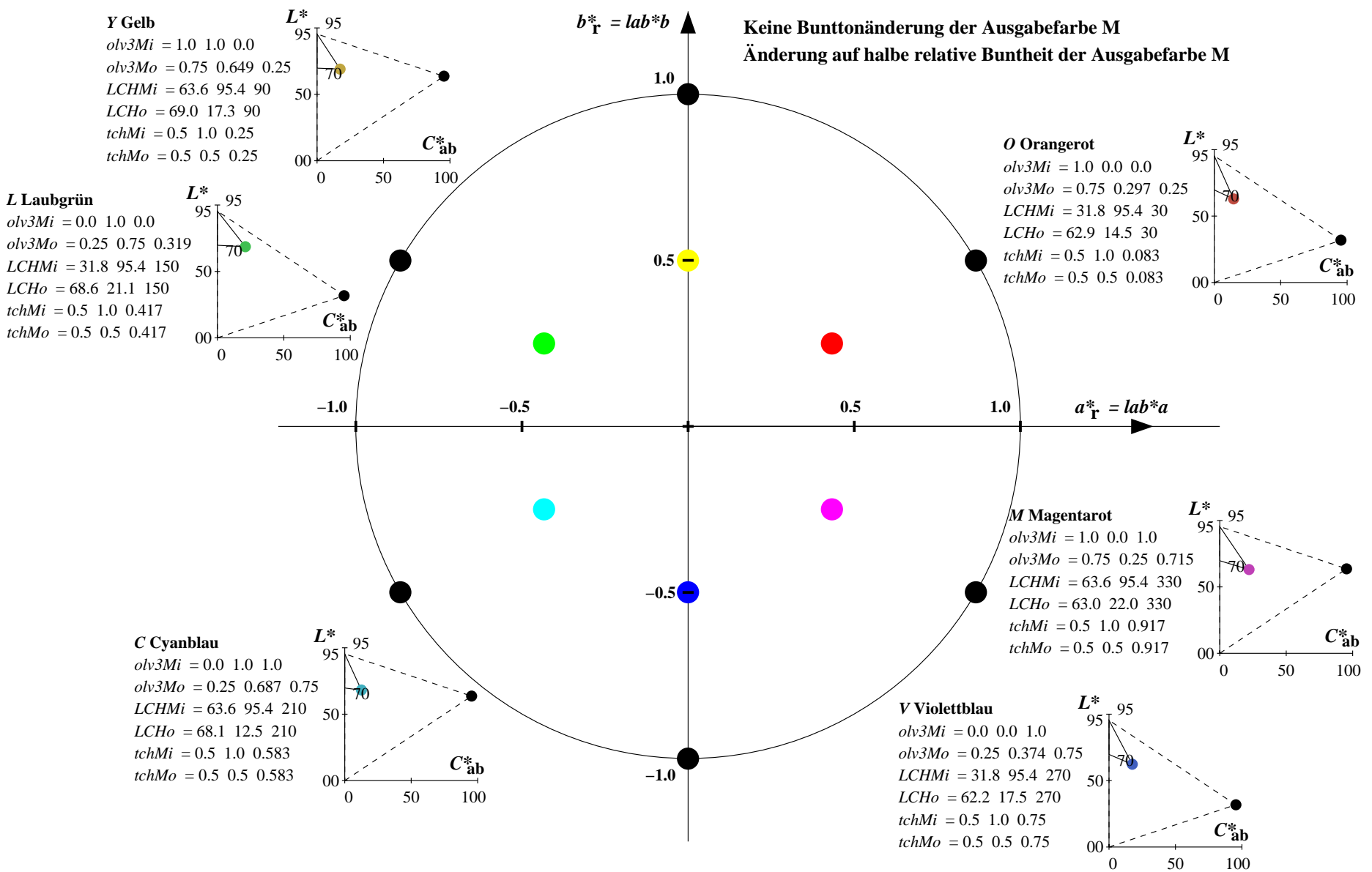

YG640−7, Farb-Management-Workflow: Geräte-Farbeingabendaten des Farbenraums NLS00 −> Geräte−Farbausgabedaten des Farbenraums TLS70, Seite 32/32